# **Package hvfloat Rotating and scaling of objects and captions ver 2.10**

Herbert Voß<sup>∗</sup>

March 21, 2019

The package hvfloat defines a macro to place objects and captions of floats in different positions with different rotating angles.

All objects and captions are framed on the first pages, which is only for some demonstration here and has no additional sense!

To compare the place of the definition of the floating objects in the source and the output a marginnote  $f$  float is set into the margin. This is also only for demonstration!

<span id="page-0-0"></span>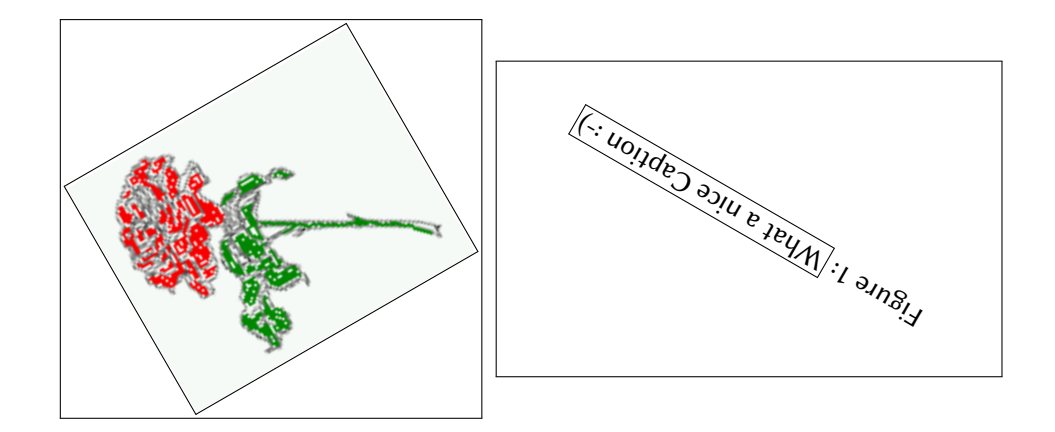

∗ <hvoss@tug.org>

### *Contents*

# **Contents**

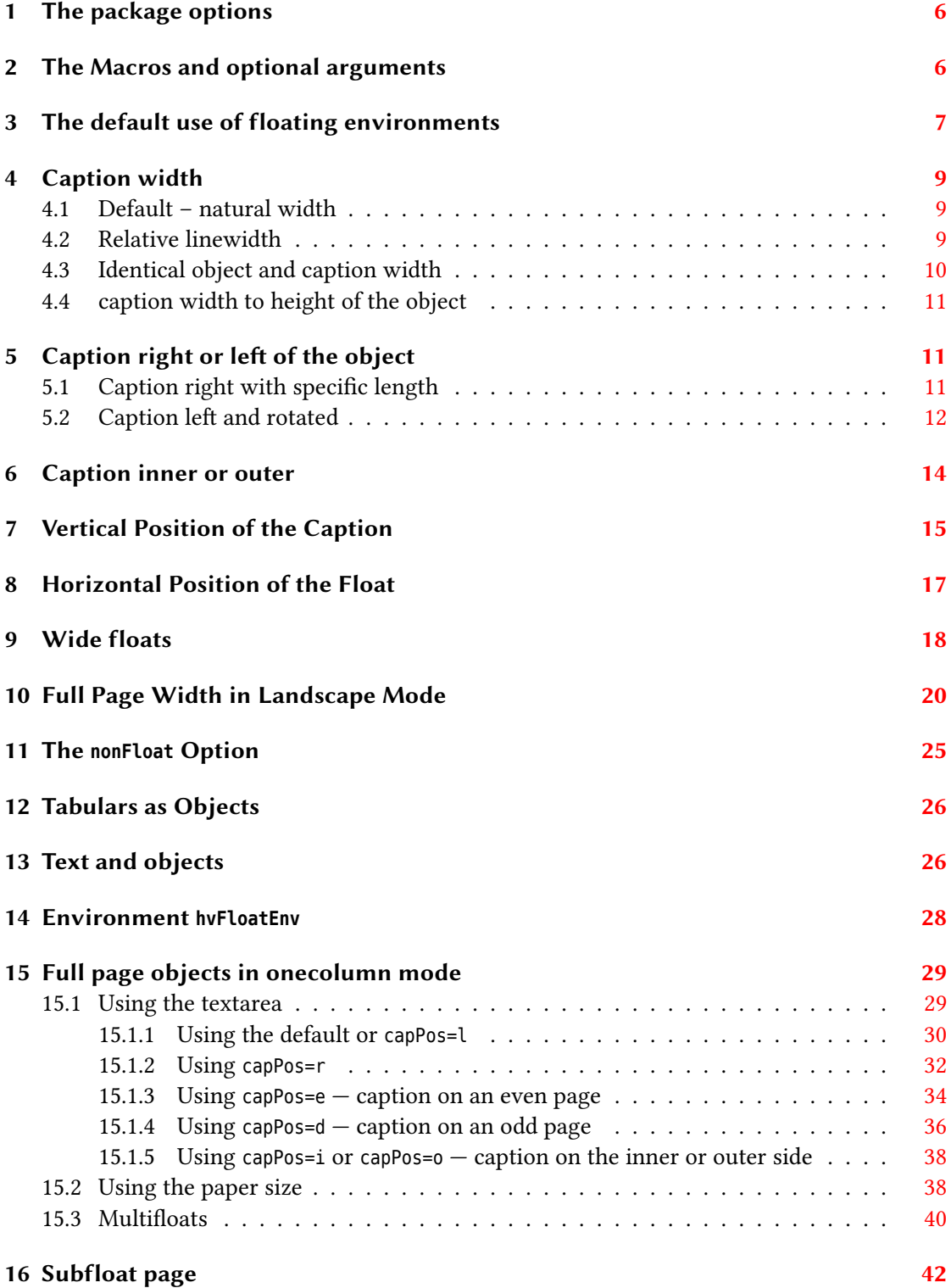

#### *Contents*

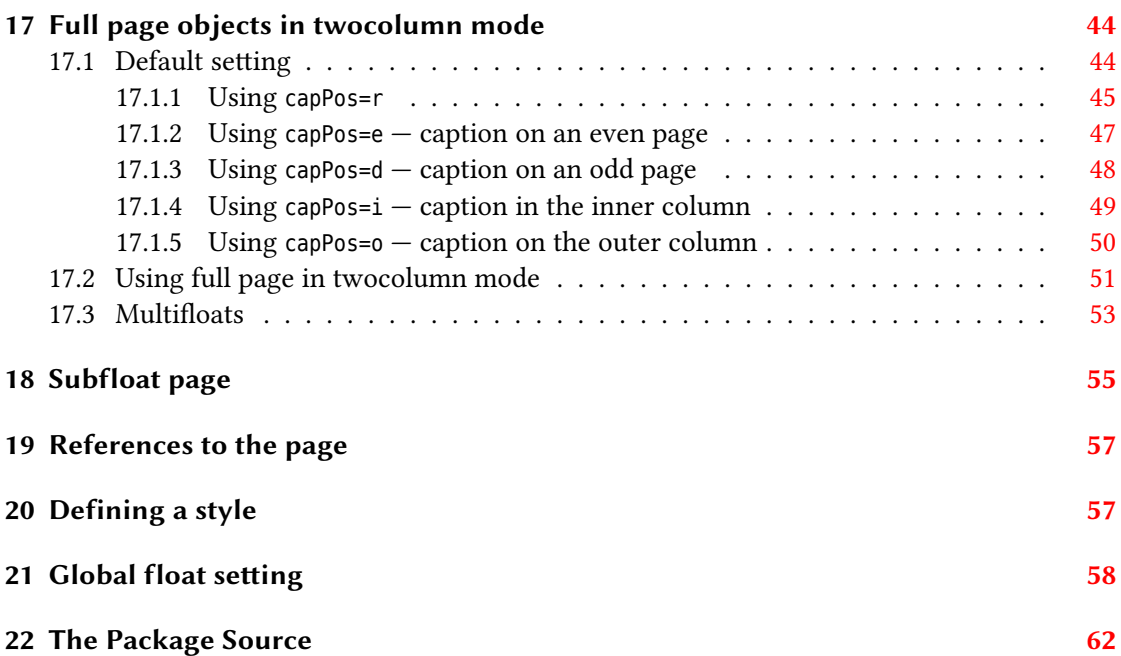

# **List of Tables**

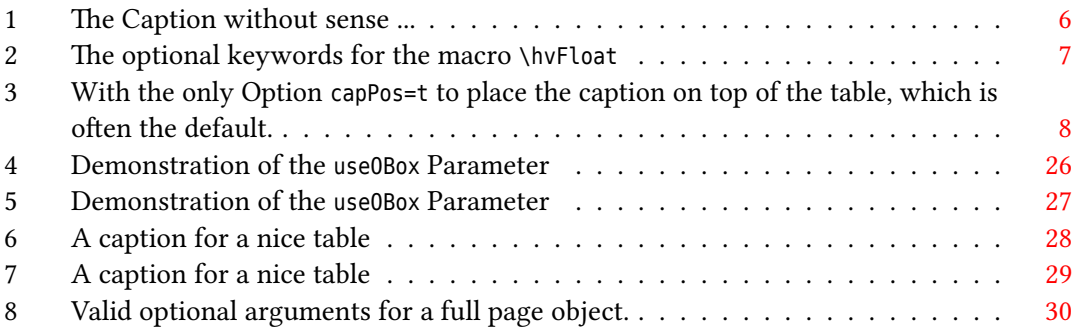

# **List of Figures**

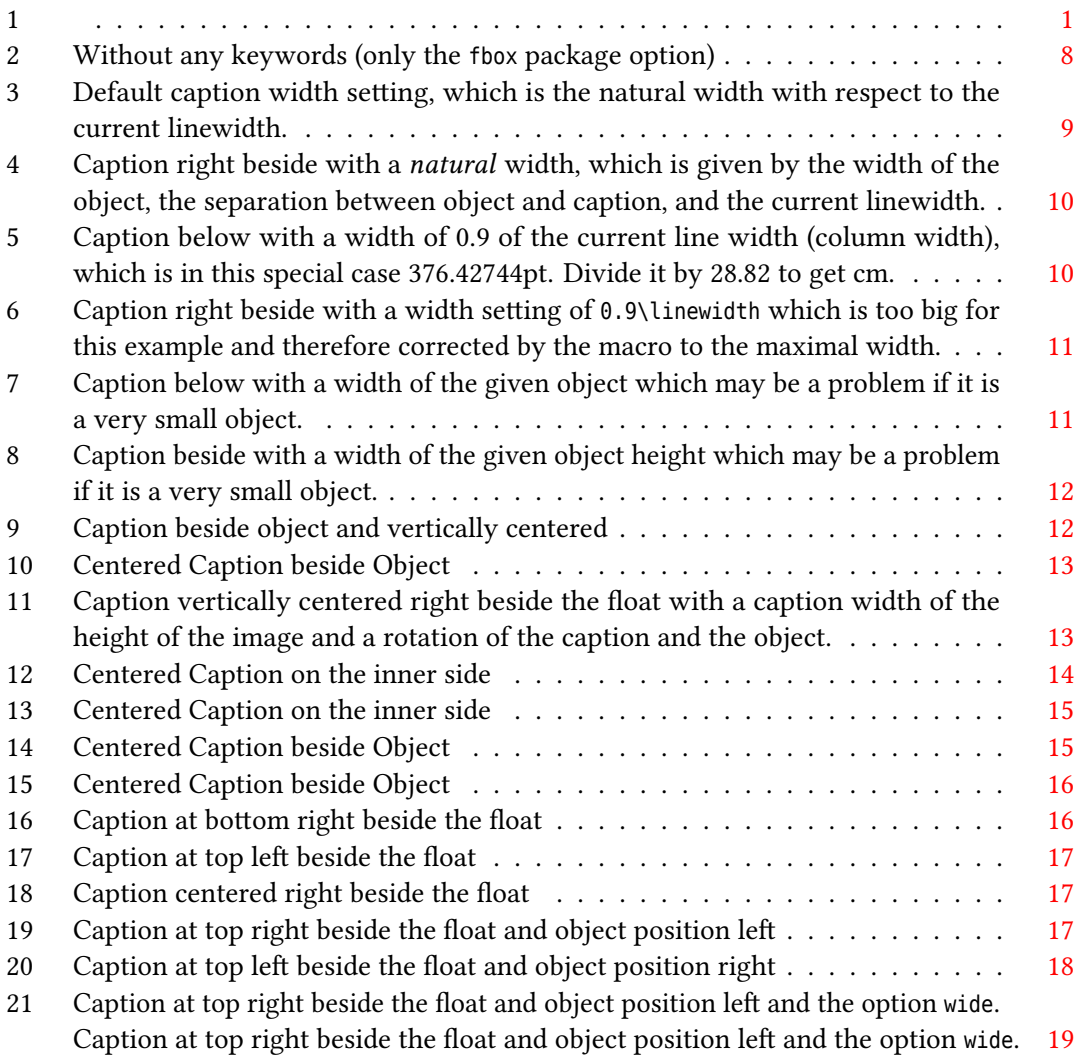

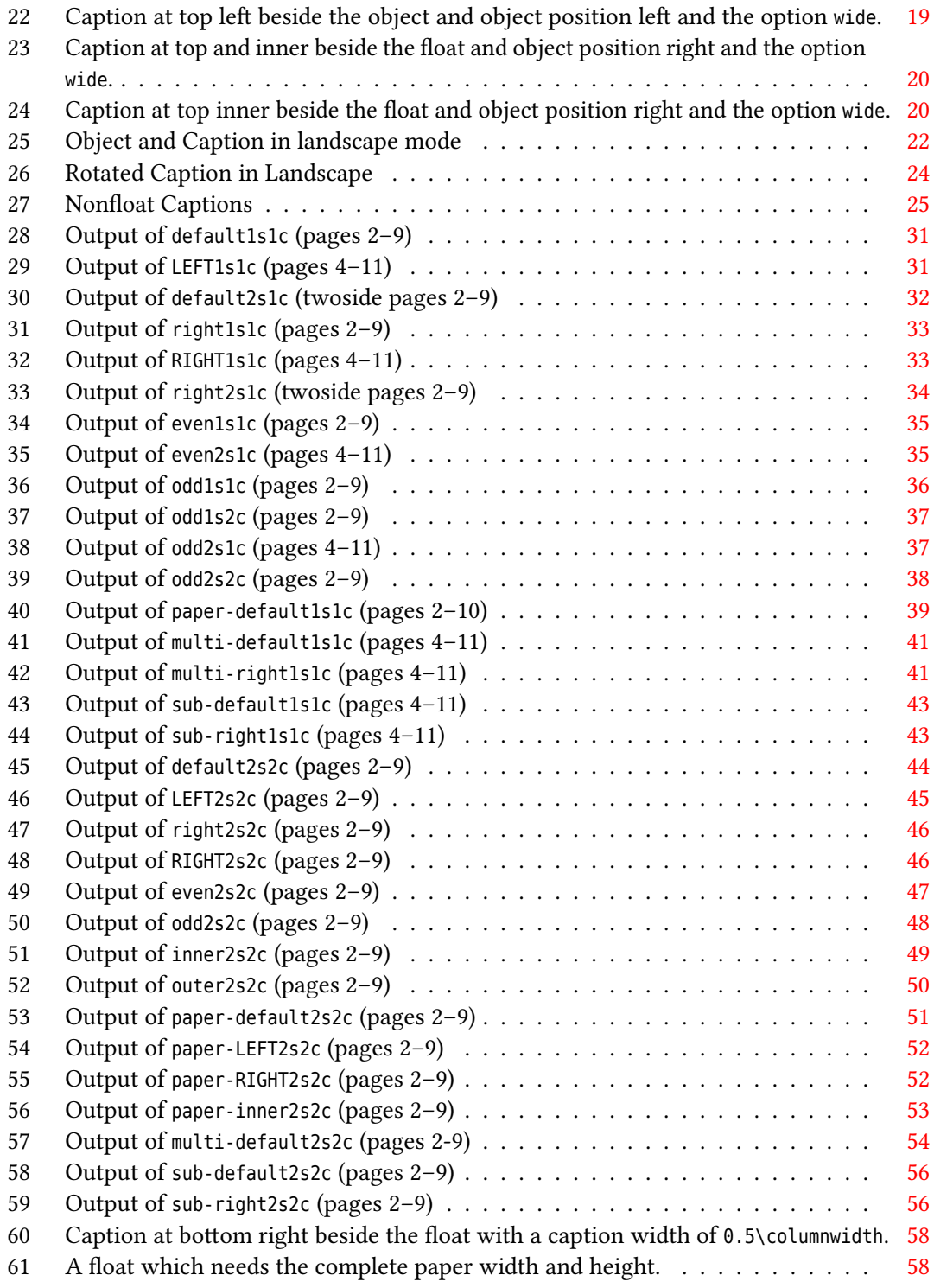

# <span id="page-5-0"></span>**1 The package options**

fbox The objects and captions are put into a \fbox command, like in this documentation. This doesn't make real sense and is only for some demonstration useful or for locating problems if images seems to have too much whitespace.

hyperref Load package hyperref and also package hypcap.

The length \belowcaptionskip is set by LATEX to 0pt and changed in hvfloat to the same value than \abovecaptionskip. This length can be changed to another value in the usual way with \setlength or \addtolength.

# <span id="page-5-1"></span>**2 The Macros and optional arguments**

The syntax for the macros and \setDefaults, \hvSet, and \hvFloat is

```
\hvset{key=value list}
\setDefaults
\hvFloat * [Options] + {float type}{floating object} [short caption] {long caption}{label}
```
The optional  $\pm$  is explained in section [15.3 on page 40.](#page-39-0)

\hvSet allows the global setting of keywords and \setDefaults sets all keywords to its default value as shown in Table [2 on the next page.](#page-6-1)

If \hvFloat has an empty second parameter <float type>, then \hvFloat switches by default to a nonfloat (see table [2\)](#page-6-1) object, which is not important for the user. All other parameters may also be empty and the short caption as second optional parameter missing. This one is as usual the caption for the \listoffigures.

There are some more macros defined, more or less for internally use in hvfloat, but they can be used for own purposes.

```
\figcaption [short caption text] {caption text}
\tabcaption [short caption text] {caption text}
```
They are used for the nonFloat keyword, where these macros write captions in the same way but outside of a float environment. The default caption cannot be used here. It is no problem to use the \tabcaption command to place a caption anywhere, like here in an inlined mode:

<span id="page-5-2"></span>Table 1: A Caption without any sense and any object

A label can be put inside the argument or after the command in the usual way, so that a reference to the not existing table [2](#page-5-2) is no problem.

[...] It is no problem to use the \verb|\tabcaption| command to place a caption anywhere, like here in an inlined mode: \tabcaption[The Caption without sense ...]{A Caption without any sense and any object}\label{dummy} A label can be put inside the argument or after the command in the usual way, so that a reference to the not existing table~\ref{dummy} is no problem.

With the macro \defhvstyle one can define a style which can be used instead of the individual setting:

# \defhvstyle{*name*}{*setting*}

Internally the style is saved in a macro named \hv@<name>.

<span id="page-6-1"></span>There are the following keywords:

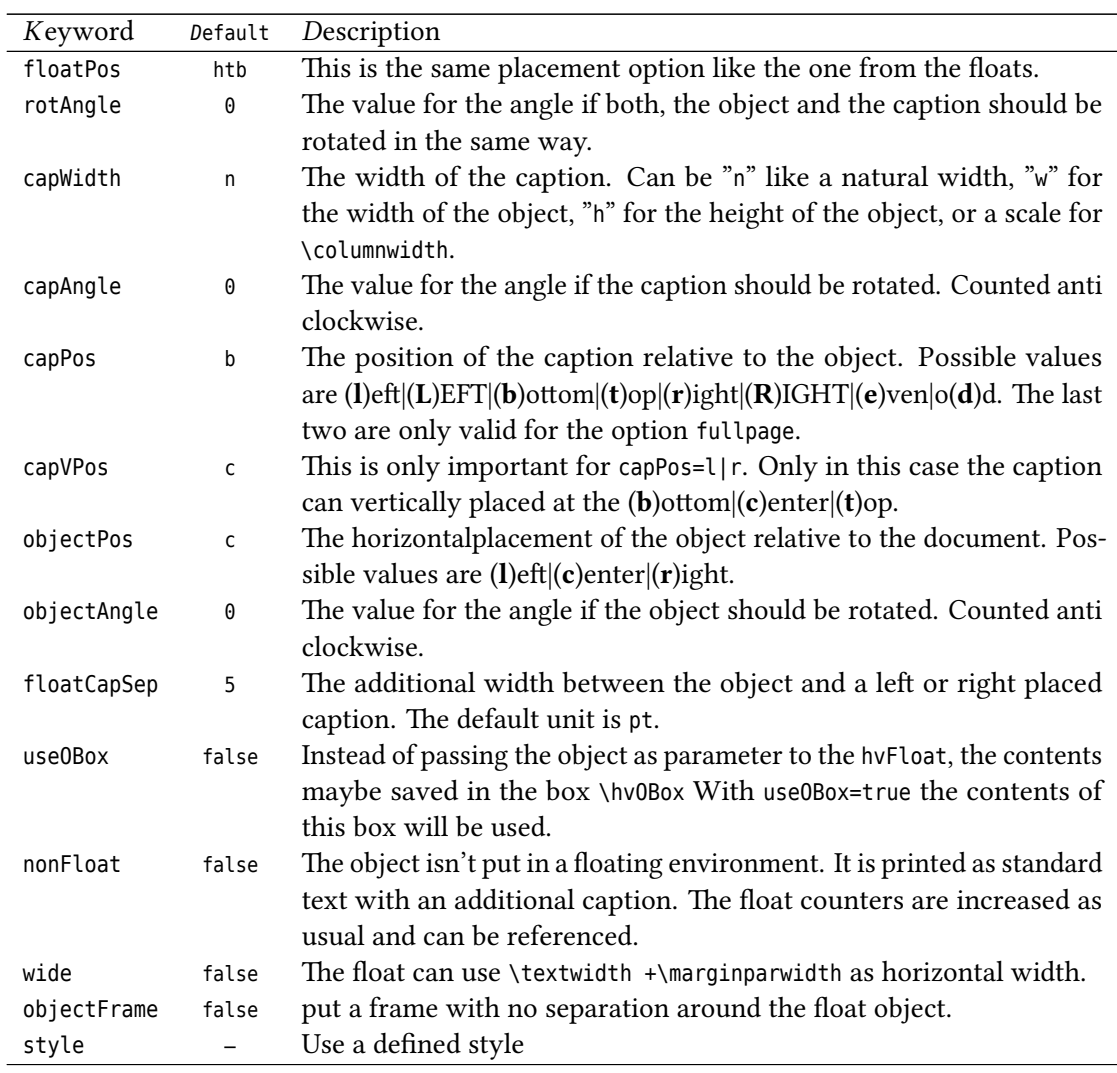

Table 2: The optional keywords for the macro \hvFloat

# <span id="page-6-0"></span>**3 The default use of floating environments**

In this case there is no essential difference to the well known figure or table environment, f.ex.:

\begin{figure} ... object ...

#### *3 The default use of floating environments*

\caption{...}% caption below the object \end{figure}

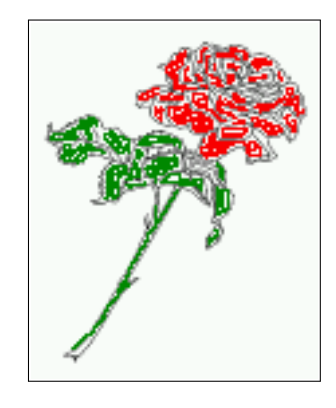

<span id="page-7-1"></span>Figure 2: Without any keywords (only the fbox package option)

#### Code for figure [2:](#page-7-1)

\hvFloat{figure}{\includegraphics{rose}}{Without any keywords (only the \**texttt**{fbox} package option)}{fig:0}

#### float

<span id="page-7-0"></span>Table 3: With the only Option capPos=t to place the caption on top of the table, which is often the default.

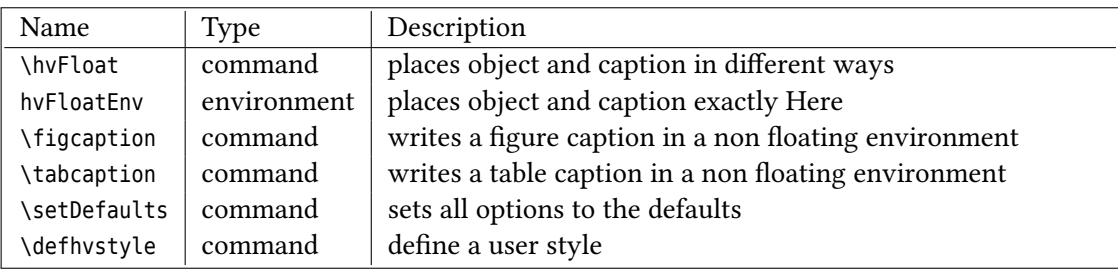

Code for table [3:](#page-7-0)

```
\hvFloat[capPos=t]{table}{%
\begin{tabularx}{\textwidth}{>{\ttfamily}l|l|X}
 \rmfamily Name & Type & Description\\\hline
 \CMD{hvFloat} & command & places object and caption in different ways\\
 hvFloatEnv & environment & places object and caption exactly Here\\
 \CMD{figcaption} & command & writes a figure caption in a non floating environment\\
 \CMD{tabcaption} & command & writes a table caption in a non floating environment\\
 \CMD{setDefaults} & command & sets all options to the defaults\\
 \CMD{defhvstyle} & command & define a user style
\end{tabularx}}%
{With the only Option \texttt{capPos=t} to place the caption on top of the table, which is often
    the default.}%
{tab:0}
```
See section [12](#page-25-0) for some more informations about tabulars as objects.

# <span id="page-8-0"></span>**4 Caption width**

### <span id="page-8-1"></span>**4.1 Default – natural width**

The default setting is the natural width of a paragraph with respect to the current linewidth or columnwidth for a caption below or above an object. It behaves in the same way as a caption set by one of the default floating environments like figure or table:

\hvFloat[floatPos=!htb]{figure}{\includegraphics{rose}}%

```
{Default caption width setting, which is the natural width with respect to the current linewidth
    .}{fig:width0}
```
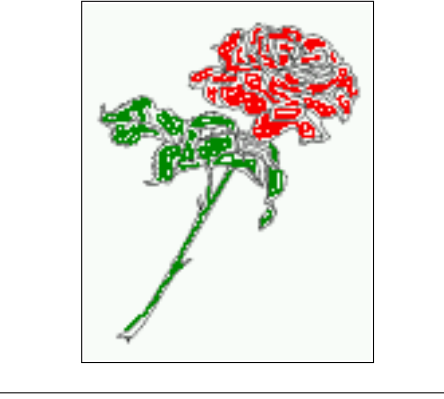

float

<span id="page-8-3"></span>Figure 3: Default caption width setting, which is the natural width with respect to the current linewidth.

For the following examples the package option fbox is disabled. All frames are now set with !! the macro \frame or the optional keyword objectFrame.

For a caption beside an object, the *natural* caption width (without the optional argument wide) is given by the current linewidth minus the width of the object and the space between object and caption, which is set by floatCapSep (see Table [2 on page 7\)](#page-6-1).

\hvFloat[floatPos=!htb,capPos=r,objectFrame]{figure}{\includegraphics[scale=1.5]{rose}}% {Caption right beside with a \**emph**{natural} width, which is given by the width of the object, the separation between object and caption, and the current linewidth.}{fig:width1}

# <span id="page-8-2"></span>**4.2 Relative linewidth**

With capWidth=<number> the caption width is set to <number>\columnwidth. For captions at the bottom or on top of objects the setting is not checked if <number> is greater than 1.

```
\hvFloat[floatPos=!htb,capWidth=0.9]{figure}{\includegraphics{rose}}%
 {Caption below with a width of 0.9 of the current line width (column width), which is
  in this special case \the\linewidth. Divide it by 28.82 to get cm.}{fig:width2}
```
float

#### *4 Caption width*

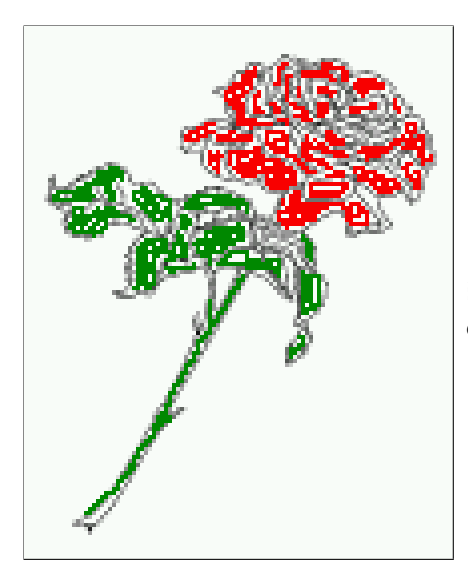

<span id="page-9-1"></span>Figure 4: Caption right beside with a *natural* width, which is given by the width of the object, the separation between object and caption, and the current linewidth.

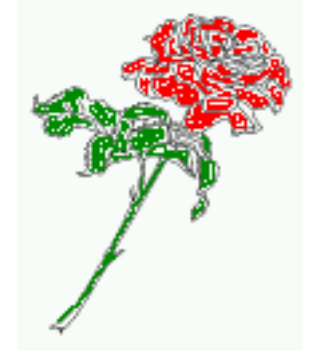

<span id="page-9-2"></span>Figure 5: Caption below with a width of 0.9 of the current line width (column width), which is in this special case 376.42744pt. Divide it by 28.82 to get cm.

float If such a value like 0.9\linewidth is used for a caption beside an object, then the macro does a test if the space beside the object is less equal the defined caption width. If not then the width is set to the possible value between object and margin:

\hvFloat[floatPos=!htb,capPos=r,capWidth=0.9]{figure}{\includegraphics[scale=1.5]{rose}}% {Caption right beside with a width setting of \**texttt**{0.9\**textbackslash** linewidth} which is too big for this example and therefore corrected by the macro to the maximal width.}{ fig:width3}

#### float

## <span id="page-9-0"></span>**4.3 Identical object and caption width**

With capWidth=w the caption width is like the object width which makes only real sense if you have a lot of identical images with respect to its widths.

\hvFloat[floatPos=!htb,capWidth=w]{figure}{\includegraphics[width=0.5\**linewidth**]{CTAN}}% {Caption below with a width of the given object which may be a problem

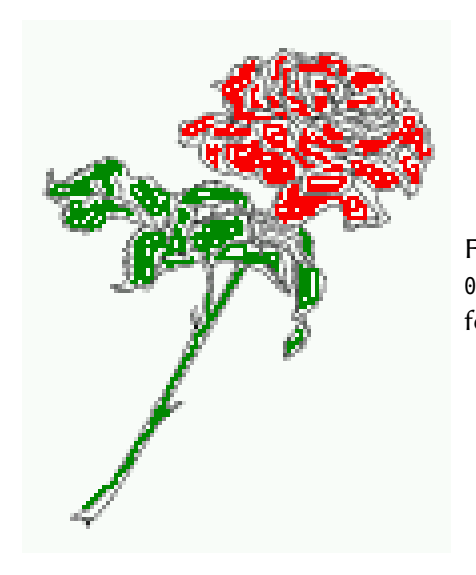

<span id="page-10-3"></span>Figure 6: Caption right beside with a width setting of 0.9\linewidth which is too big for this example and therefore corrected by the macro to the maximal width.

#### if it is a very small object.}{fig:width4}

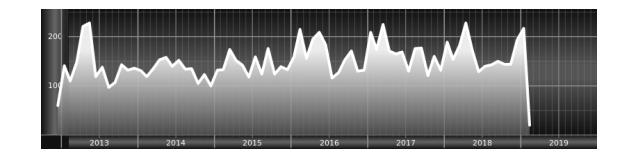

float

<span id="page-10-4"></span>Figure 7: Caption below with a width of the given object which may be a problem if it is a very small object.

### <span id="page-10-0"></span>**4.4 caption width to height of the object**

With capWidth=h the caption width is like the object height which makes only real sense if you want to put a rotated caption beside the object.

\hvFloat[floatPos=!htb,capPos=r,capWidth=h,capAngle=90,objectFrame]{figure}{\includegraphics{rose }}%

{Caption beside with a width of the given object height which may be a problem if it is a very small object.}{fig:width5}

# <span id="page-10-1"></span>**5 Caption right or left of the object**

### <span id="page-10-2"></span>**5.1 Caption right with specific length**

Code for figure [9:](#page-11-2) \hvFloat% [floatPos=htb,

<span id="page-11-1"></span>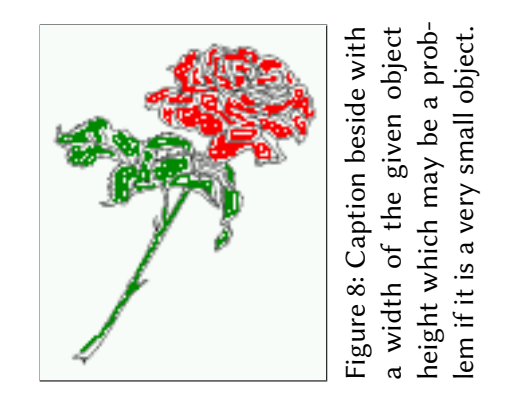

```
capWidth=0.5,% of \columnwidth
capPos=r,
objectFrame,
objectPos=c]{figure}{\includegraphics{rose}}%
[Caption beside object and vertically centered]%
{Caption vertically centered right beside the float with a caption width of
\texttt{0.5\textbackslash columnwidth} and \texttt{floatcapsep=5pt} (the default)}{fig:1}
```
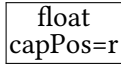

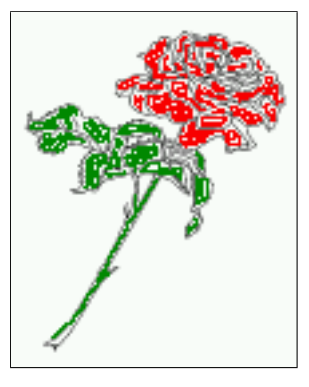

<span id="page-11-2"></span>Figure 9: Caption vertically centered right beside the float with a caption width of 0.5\columnwidth and floatcapsep=5pt (the default)

# <span id="page-11-0"></span>**5.2 Caption left and rotated**

Code for figure [10:](#page-12-0)

```
\hvFloat%
 [floatPos=htb,
  capWidth=h,% of \columnwidth
   capPos=l,
   capAngle=90,
  objectFrame
 ]{figure}{\includegraphics{rose}}%
 [Centered Caption beside Object]%
 {Caption vertically centered left beside the float with a caption width
  of \texttt{capWidth=h}, which is the height of the object.}{fig:2}
```
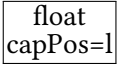

<span id="page-12-0"></span>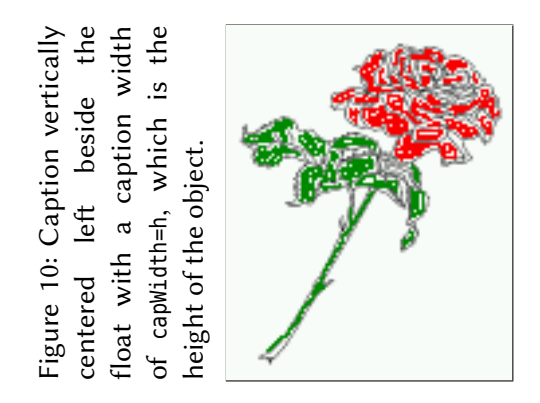

It is no problem to rotate the object, too. But with a different angle value than for the caption. Do not ask for the sense, it is only a demonstration of what is possible … The object (image) is rotated by −30 degrees with the macro \rotatebox. Without any definition the caption will be placed vertically centered to the object. Important for the height of the object is the surrounding orthogonal rectangle.

Hello, here is some text without a meaning. This text should show what a printed text will look like at this place. If you read this text, you will get no information. Really? Is there no information? Is there a difference between this text and some nonsense like "Huardest gefburn"? Kjift – not at all! A blind text like this gives you information about the selected font, how the letters are written and an impression of the look. This text should contain all letters of the alphabet and it should be written in of the original language. There is no need for special content, but the length of words should match the language.

Code for figure [11:](#page-12-1)

\hvFloat[%

```
capWidth=h,
capPos=r,
capAngle=180,
objectAngle=90,
capVPos=c,
objectPos=c]{figure}{\frame{\includegraphics{rose}}}%
[Centered Caption beside Object]{%
{Caption vertically centered right beside the float with a caption width of the height
 of the image and a rotation of the caption and the object.}{fig:3}
```
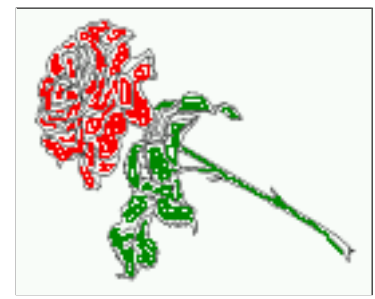

<span id="page-12-1"></span>Figure 11: Caption vertically centered right beside the float with a caption width of the height of the image and a rotation of the caption and the object. float

# <span id="page-13-0"></span>**6 Caption inner or outer**

Setting the caption position to *inner* or *outer* makes only sense for a document in twoside mode. For a oneside document *inner* is the same as *left* and *outer* is the same as *right*. We show only the code for the first image with the setting capPos=i , whereas the second one chooses only capPos=o .

Code for figure [12:](#page-13-1)

```
\hvFloat[capPos=i]{figure}{\includegraphics{rose}}%
     [Centered Caption on the inner side]{%
    Caption set with the parameter setting \texttt{capPos=i}, which will be
    a caption on the right side for an even page and on the left side for
    an odd page.}{fig:20}
```
#### float capPos=i

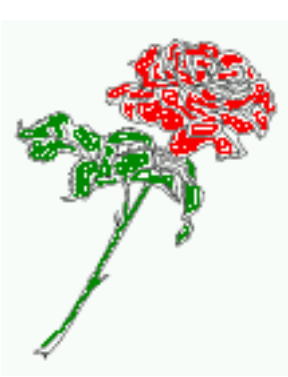

<span id="page-13-1"></span>Figure 12: Caption set with the parameter setting capPos=i, which will be a caption on the right side for an even page and on the left side for an odd page.

Hello, here is some text without a meaning. This text should show what a printed text will look like at this place. If you read this text, you will get no information. Really? Is there no information? Is there a difference between this text and some nonsense like "Huardest gefburn"? Kjift – not at all! A blind text like this gives you information about the selected font, how the letters are written and an impression of the look. This text should contain all letters of the alphabet and it should be written in of the original language. There is no need for special content, but the length of words should match the language.

```
\hvFloat[capPos=i]{figure}{\includegraphics{rose}}%
     [Centered Caption on the inner side]{%
    Caption set with the parameter setting \texttt{capPos=i}, which will be
    a caption on the right side for an even page and on the left side for
    an odd page.}{fig:20b}
```
float capPos=i

Now the same Image with capPos=o . The current pagenumber is [14,](#page-14-3) an even page. We now set a pagebreak at the end of the second image to see if it works with *inner*/*outer*.

float We have an even page, the reason why figure [13](#page-14-1) has the caption for *inner* on the left side and figure [14](#page-14-2) for *outer* on the right side.

Hello, here is some text without a meaning. This text should show what a printed text will look like at this place. If you read this text, you will get no information. Really? Is there no information? Is there a difference between this text and some nonsense like "Huardest gefburn"? Kjift – not at all! A blind text like this gives you information about the selected font, how <span id="page-14-3"></span><span id="page-14-1"></span>Figure 13: Caption set with the parameter setting capPos=i, which will be a caption on the right side for an even page and on the left side for an odd page.

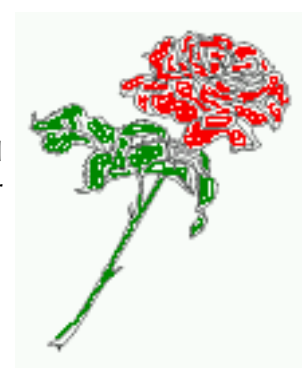

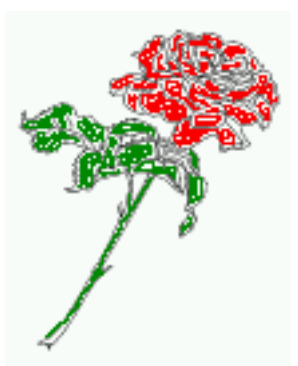

<span id="page-14-2"></span>Figure 14: Caption at the bottom right beside the float with a caption width of 0.5\columnwidth and and capPos=o.

the letters are written and an impression of the look. This text should contain all letters of the alphabet and it should be written in of the original language. There is no need for special content, but the length of words should match the language.

Code for figure [15:](#page-15-0)

```
\hvFloat[%
```

```
capWidth=0.5,% of \columnwidth
 capPos=o,% ====> OUTER
 capAngle=0,
 capVPos=b,
 objectPos=c]{figure}{\includegraphics{rose}}%
 [Centered Caption beside Object]{%
 Caption vertically centered right beside the float with a caption
width of \texttt{0.5\textbackslash columnwidth} and \texttt{capPos=o} }{fig:22}
```
We have an odd page, the reason why figure [12](#page-13-1) has the caption for *inner* on the right side float and figure [14](#page-14-2) for *outer* on the left side.

# <span id="page-14-0"></span>**7 Vertical Position of the Caption**

The caption can be placed beside the object in the positions

(c)enter|(b)ottom|(t)op

The code for figure [16:](#page-15-1)

<span id="page-15-0"></span>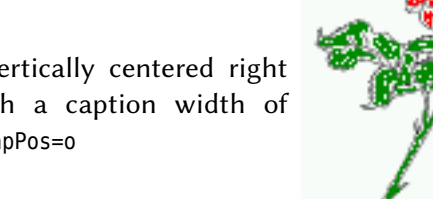

Figure 15: Caption vertically centered right beside the float with a caption width of 0.5\columnwidth and capPos=o

```
\hvFloat[%
    floatPos=htb,%
    capWidth=0.25,%
    capPos=r,%
    capVPos=b,%
```
]{figure}{\**frame**{\includegraphics{rose}}}{Caption at bottom right beside the float}{fig:4}

float

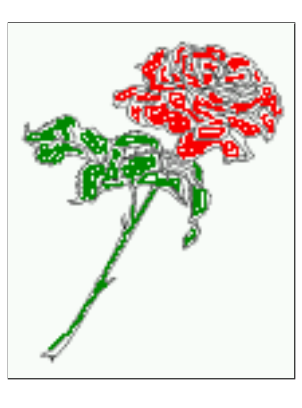

<span id="page-15-1"></span>Figure 16: Caption at bottom right beside the float

The code for figure [17:](#page-16-1)

```
\hvFloat[%
    floatPos=htb,
    capWidth=0.25,
    capPos=r,
    capVPos=t,
]{figure}{\frame{\includegraphics{rose}}}{Caption at top left beside the float}{fig:5}
```

```
18:
```

```
\hvFloat[%
    capWidth=0.25,
    capPos=r,
    capVPos=c,% the default
]{figure}{\frame{\includegraphics{rose}}}{Caption centered right beside the float}{fig:6}
```
## float

<span id="page-16-1"></span>Figure 17: Caption at top left beside the float

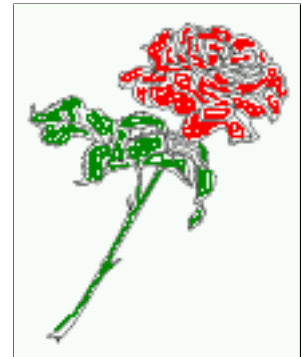

<span id="page-16-2"></span>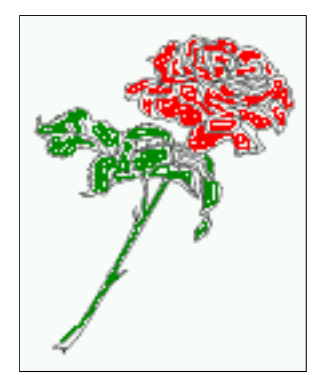

Figure 18: Caption centered right beside the float

# <span id="page-16-0"></span>**8 Horizontal Position of the Float**

The code for figure [19:](#page-16-3)

```
\hvFloat[%
    capWidth=0.25,
    capPos=r,
    capVPos=t,
    objectPos=l,
]{figure}{\includegraphics{rose}}{%
    Caption at top right beside the float and object position left}{fig:7}
```
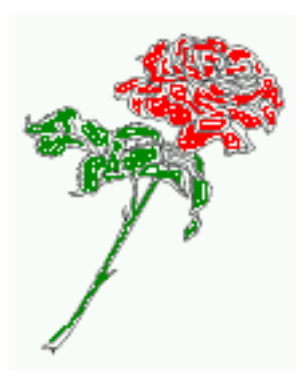

<span id="page-16-3"></span>Figure 19: Caption at  $\sqrt{\frac{f_{\text{lost}}}{f_{\text{lost}}}}$ top right beside the float and object position left

Hello, here is some text without a meaning. This text should show what a printed text will

#### *9 Wide floats*

look like at this place. If you read this text, you will get no information. Really? Is there no information? Is there a difference between this text and some nonsense like "Huardest gefburn"? Kjift – not at all! A blind text like this gives you information about the selected font, how the letters are written and an impression of the look. This text should contain all letters of the alphabet and it should be written in of the original language. There is no need for special content, but the length of words should match the language.

The code for figure [20:](#page-17-1)

```
\hvFloat[%
    capWidth=0.25,%
    capPos=l,%
    capVPos=t,%
    objectPos=r,%
]{figure}{\includegraphics{rose}}{%
    Caption at top leftt beside the float and object position right}{fig:8}
```
float

<span id="page-17-1"></span>Figure 20: Caption at top left beside the float and object position right

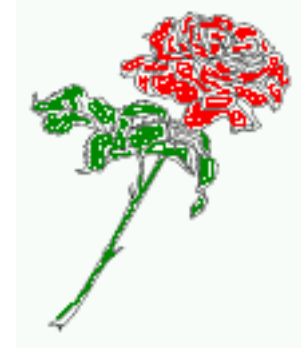

Hello, here is some text without a meaning. This text should show what a printed text will look like at this place. If you read this text, you will get no information. Really? Is there no information? Is there a difference between this text and some nonsense like "Huardest gefburn"? Kjift – not at all! A blind text like this gives you information about the selected font, how the letters are written and an impression of the look. This text should contain all letters of the alphabet and it should be written in of the original language. There is no need for special content, but the length of words should match the language.

# <span id="page-17-0"></span>**9 Wide floats**

With the optional argument wide the width of the defined marginpar is added to the allowed horizontal width of the float.

The code for figure [21:](#page-18-0)

```
\hvFloat[wide,
    capWidth=0.5,
     capPos=r,
     capVPos=t,
    objectPos=l,
```
]{figure}{\includegraphics[width=0.75\**linewidth**]{CTAN}}{% Caption at top right beside the float and object position left and the option \**texttt**{wide}.

Caption at top right beside the float and object position left and the option \**texttt**{wide}.}{fig:70}

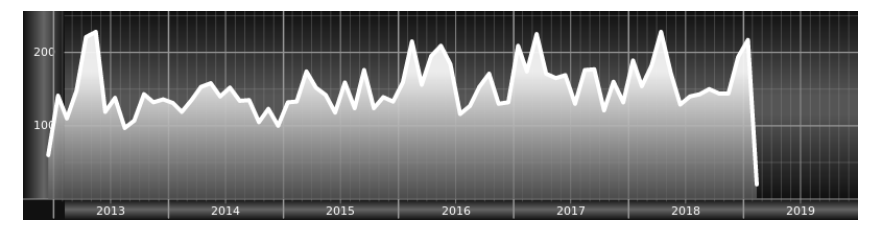

<span id="page-18-0"></span>Figure 21: Caption at top right beside the float and object position left and the option wide. Caption at top right beside the float and object position left and the option wide.

Hello, here is some text without a meaning. This text should show what a printed text will look like at this place. If you read this text, you will get no information. Really? Is there no information? Is there a difference between this text and some nonsense like "Huardest gefburn"? Kjift – not at all! A blind text like this gives you information about the selected font, how the letters are written and an impression of the look. This text should contain all letters of the alphabet and it should be written in of the original language. There is no need for special content, but the length of words should match the language.

The code for figure [22:](#page-18-1)

\hvFloat[wide, capPos=l, capVPos=t, objectPos=r, ]{figure}{\includegraphics[width=0.75\**linewidth**]{CTAN}}% {Caption at top left beside the object and object position left and the option \**texttt**{wide}.}{fig:80}

<span id="page-18-1"></span>Figure 22: Caption at top left beside the object and object position left and the option wide.

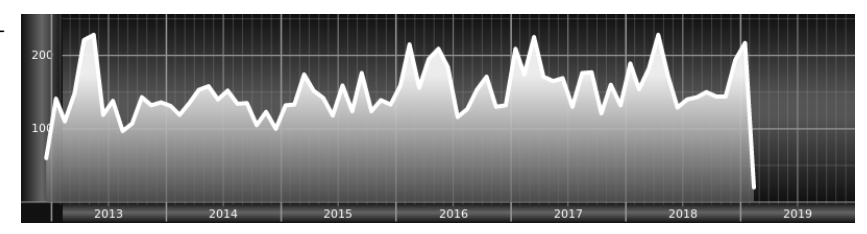

For a twosided document it will place the object always in the margin.

Hello, here is some text without a meaning. This text should show what a printed text will look like at this place. If you read this text, you will get no information. Really? Is there no information? Is there a difference between this text and some nonsense like "Huardest gefburn"? Kjift – not at all! A blind text like this gives you information about the selected font, how the letters are written and an impression of the look. This text should contain all letters of the alphabet and it should be written in of the original language. There is no need for special content, but the length of words should match the language.

```
\hvFloat[wide,
    capPos=i,
    capVPos=t,
]{figure}{\includegraphics[width=0.75\linewidth]{CTAN}}{%
Caption at top and inner beside the float and object position right and
the option \texttt{wide}.}{fig:81}
```
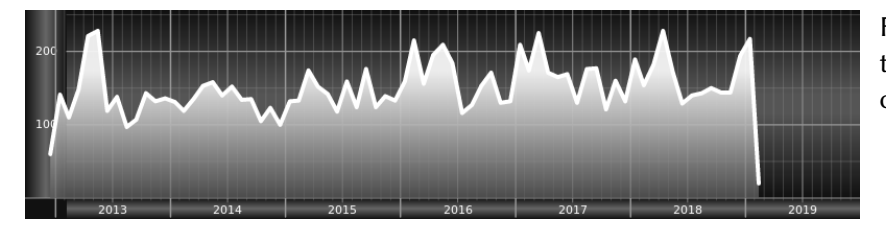

<span id="page-19-1"></span>Figure 23: Caption at top and inner beside the float and object position right and the option wide.

Now we set the same image with the same setting on the next page. The caption will change its side due to the setting capPos=o .

Hello, here is some text without a meaning. This text should show what a printed text will look like at this place. If you read this text, you will get no information. Really? Is there no information? Is there a difference between this text and some nonsense like "Huardest gefburn"? Kjift – not at all! A blind text like this gives you information about the selected font, how the letters are written and an impression of the look. This text should contain all letters of the alphabet and it should be written in of the original language. There is no need for special content, but the length of words should match the language.

\hvFloat[wide, capPos=i, capVPos=t, ]{figure}{\includegraphics[width=0.75\**linewidth**]{CTAN}}{% Caption at top inner beside the float and object position right and the option \**texttt**{wide}.}{fig:811}

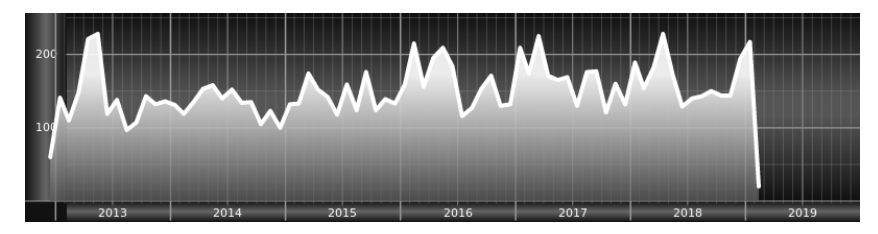

<span id="page-19-2"></span>Figure 24: Caption at top inner beside the float and object position right and the option wide.

# <span id="page-19-0"></span>**10 Full Page Width in Landscape Mode**

If you do not want to load the package lscape (or pdflscape) you can use the floatPos=p option to put the image on an own page and rotated by 90 degrees (figure [25\)](#page-21-0).

Code for figure [25:](#page-21-0)

\hvFloat[%

```
floatPos=p,
     capPos=b,
     rotAngle=90,
    objectPos=c
]{figure}{\includegraphics[width=0.9\textheight]{CTAN}}%
  [Object and Caption in landscape mode]{%
     Caption and object in landscape mode. \blindtext}{fig:9}
```
The float can also be put to the left or to the right (above/below in landscape) with the objectPos=l parameter

Hello, here is some text without a meaning. This text should show what a printed text will look like at this place. If you read this text, you will get no information. Really? Is there no information? Is there a difference between this text and some nonsense like "Huardest gefburn"? Kjift – not at all! A blind text like this gives you information about the selected font, how the letters are written and an impression of the look. This text should contain all letters of the alphabet and it should be written in of the original language. There is no need for special content, but the length of words should match the language.

This is the second paragraph. Hello, here is some text without a meaning. This text should show what a printed text will look like at this place. If you read this text, you will get no information. Really? Is there no information? Is there a difference between this text and some nonsense like "Huardest gefburn"? Kjift – not at all! A blind text like this gives you information about the selected font, how the letters are written and an impression of the look. This text should contain all letters of the alphabet and it should be written in of the original language. There is no need for special content, but the length of words should match the language.

And after the second paragraph follows the third paragraph. Hello, here is some text without a meaning. This text should show what a printed text will look like at this place. If you read this text, you will get no information. Really? Is there no information? Is there a difference between this text and some nonsense like "Huardest gefburn"? Kjift – not at all! A blind text like this gives you information about the selected font, how the letters are written and an impression of the look. This text should contain all letters of the alphabet and it should be written in of the original language. There is no need for special content, but the length of words should match the language.

After this fourth paragraph, we start a new paragraph sequence. Hello, here is some text without a meaning. This text should show what a printed text will look like at this place. If you read this text, you will get no information. Really? Is there no information? Is there a difference between this text and some nonsense like "Huardest gefburn"? Kjift – not at all! A blind text like this gives you information about the selected font, how the letters are written and an impression of the look. This text should contain all letters of the alphabet and it should be written in of the original language. There is no need for special content, but the length of words should match the language.

Hello, here is some text without a meaning. This text should show what a printed text will look like at this place. If you read this text, you will get no information. Really? Is there no information? Is there a difference between this text and some nonsense like "Huardest gefburn"? Kjift – not at all! A blind text like this gives you information about the selected font, how the letters are written and an impression of the look. This text should contain all letters of

float landscape

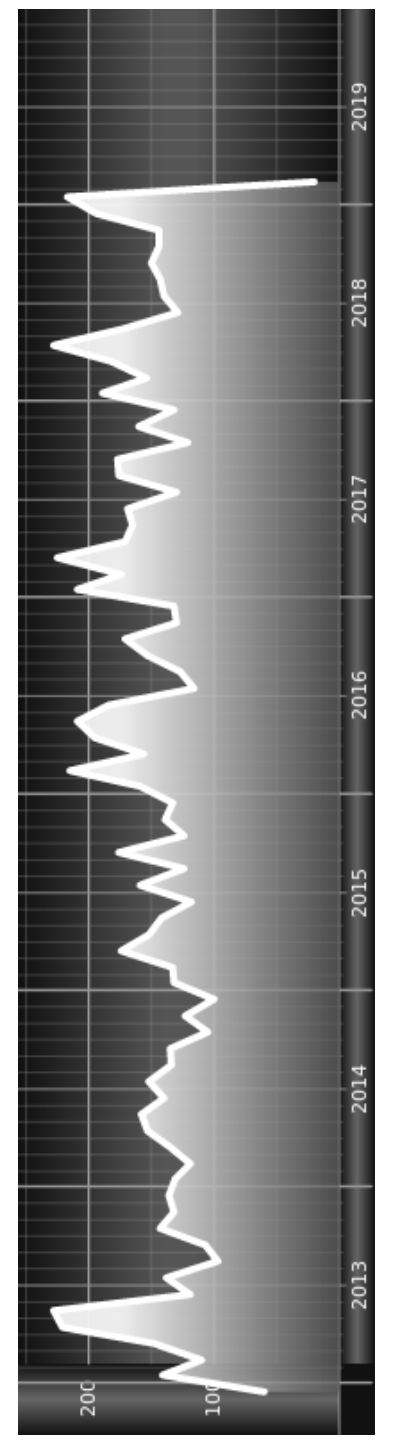

<span id="page-21-0"></span>Figure 25: Caption and object in landscape mode. Hello, here is some text without a meaning. Figure 25: Caption and object in landscape mode. Hello, here is some text without a meaning. This text should show what a printed text will look like at this place. If you read this text, you will get no information. Really? Is there no information? Is there a difference between this text and some nonsense like "Huardest gefburn"? Kjift - not at all! A blind text like this gives you information about the selected font, how the letters are written and an impression of the look. This text should contain all letters of the alphabet and it should be written in of the This text should show what a printed text will look like at this place. If you read this text, gives you information about the selected font, how the letters are written and an impression of<br>the leaf This tout about denotion of letters of the alphabet and it should be written in of the original language. There is no need for special content, but the length of words should match you will get no information. Really? Is there no information? Is there a difference between this text and some nonsense like "Huardest gefburn"? Kjift – not at all! A blind text like this the look. This text should contain all letters of the alphabet and it should be written in of the original language. There is no need for special content, but the length of words should match the language. the alphabet and it should be written in of the original language. There is no need for special content, but the length of words should match the language.

The code for figure [26:](#page-23-0)

```
\hvFloat[%
     floatPos=p,
     capWidth=h,
     capPos=r,
    objectAngle=90,
    capAngle=-90,
    objectPos=l
]{figure}{\includegraphics[width=\textheight]{CTAN}}%
     [Rotated Caption in Landscape]{%
    Caption right beside the float and object position left. The caption rotated by $-90$
        degrees.\blindtext}{fig:10}
```
This is the second paragraph. Hello, here is some text without a meaning. This text should  $\sqrt{\text{float}}$ show what a printed text will look like at this place. If you read this text, you will get no information. Really? Is there no information? Is there a difference between this text and some nonsense like "Huardest gefburn"? Kjift – not at all! A blind text like this gives you information about the selected font, how the letters are written and an impression of the look. This text should contain all letters of the alphabet and it should be written in of the original language. There is no need for special content, but the length of words should match the language.

And after the second paragraph follows the third paragraph. Hello, here is some text without a meaning. This text should show what a printed text will look like at this place. If you read this text, you will get no information. Really? Is there no information? Is there a difference between this text and some nonsense like "Huardest gefburn"? Kjift – not at all! A blind text like this gives you information about the selected font, how the letters are written and an impression of the look. This text should contain all letters of the alphabet and it should be written in of the original language. There is no need for special content, but the length of words should match the language.

After this fourth paragraph, we start a new paragraph sequence. Hello, here is some text without a meaning. This text should show what a printed text will look like at this place. If you read this text, you will get no information. Really? Is there no information? Is there a difference between this text and some nonsense like "Huardest gefburn"? Kjift – not at all! A blind text like this gives you information about the selected font, how the letters are written and an impression of the look. This text should contain all letters of the alphabet and it should be written in of the original language. There is no need for special content, but the length of words should match the language.

Hello, here is some text without a meaning. This text should show what a printed text will look like at this place. If you read this text, you will get no information. Really? Is there no information? Is there a difference between this text and some nonsense like "Huardest gefburn"? Kjift – not at all! A blind text like this gives you information about the selected font, how the letters are written and an impression of the look. This text should contain all letters of the alphabet and it should be written in of the original language. There is no need for special content, but the length of words should match the language.

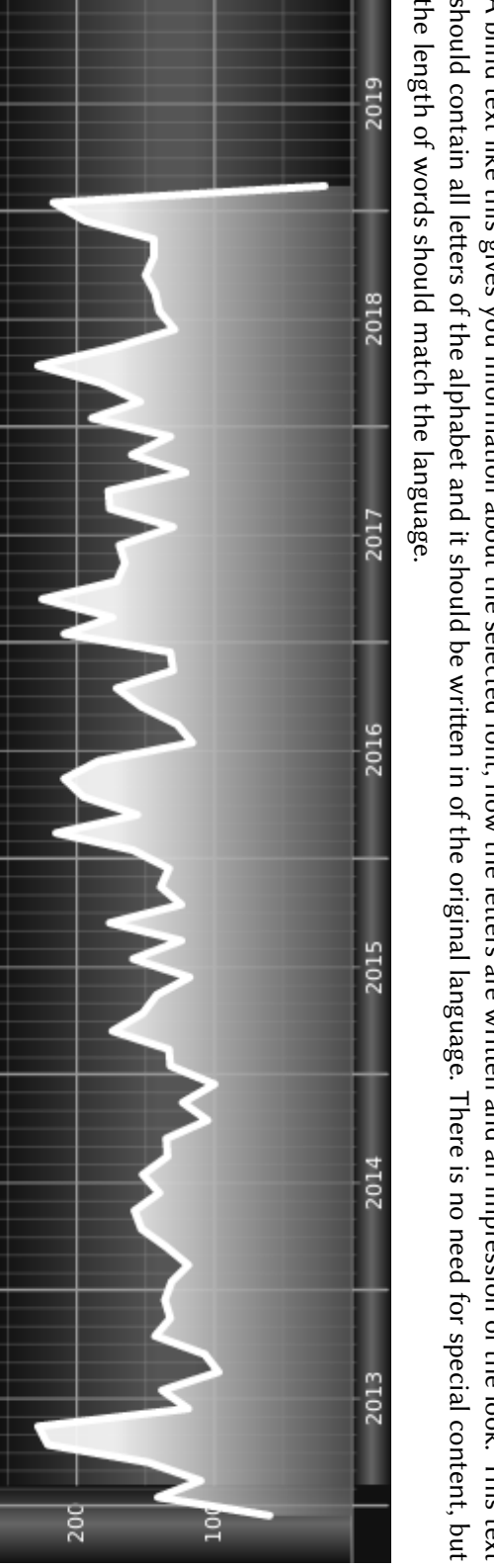

<span id="page-23-0"></span>a meaning. This text should show what a printed text will look like at this place. If you read this text, you will get no information. should contain all letters of the alphabet and it should be written in of the original language. There is no need for special content, but A blind text like this gives you information about the selected font, how the letters are written and an impression of the look. This text Really? Is there no information? Is there a difference between this text and some nonsense like "Huardest gefburn"? Kjift – not at all! Figure 26: Caption right beside the float and object position left. The caption rotated by −90 degrees. Hello, here is some text without the length of words should match the language. A blind text like this gives you information about the selected font, how the letters are written and an impression of the look. This text a meaning. This text should show what a printed text will look like at this place. If you read this text, you will get no information. the length of words should match the language. should contain all letters of the alphabet and it should be written in of the original language. There is no need for special content, but Really? Is there no information? Is there a difference between this text and some nonsense like "Huardest gefburn"? Kjift – not at all! Figure 26: Caption right beside the float and object position left. The caption rotated by degrees. Hello, here is some text without

24

This is the second paragraph. Hello, here is some text without a meaning. This text should show what a printed text will look like at this place. If you read this text, you will get no information. Really? Is there no information? Is there a difference between this text and some nonsense like "Huardest gefburn"? Kjift – not at all! A blind text like this gives you information about the selected font, how the letters are written and an impression of the look. This text should contain all letters of the alphabet and it should be written in of the original language. There is no need for special content, but the length of words should match the language.

# <span id="page-24-0"></span>**11 The nonFloat Option**

Sometimes it is better to put a "float" in a specific position of the page. This is possible with the nonfloat package and the keyword nonFloat.

```
\hvFloat[%
    nonFloat,
    capWidth=0.25,
    capPos=r,
    capVPos=b,
    objectPos=c,
        objectFrame,
]{figure}{\includegraphics[scale=1.5]{rose}}%
     [Nonfloat Captions]{%
    Caption of a ''nonfloat'' Object, using the \texttt{nonfloat} Package}{fig:11}
```
float

<span id="page-24-1"></span>Figure 27: Caption of a "nonfloat" Object, using the nonfloat Package

The image [11](#page-24-1) is exactly placed where the command \hvFloat appears. There are only commands for figure and table environments:

```
\newcommand{\figcaption}{\def\@captype{figure}\caption}
\newcommand{\tabcaption}{\def\@captype{table}\caption}
```
But it is no problem, to define more xxxcaption commands to support other with the float package defined new floats.

# <span id="page-25-0"></span>**12 Tabulars as Objects**

The object has to be passed as an parameter to the \hvFloat macro. This is no problem with images but maybe with tables, so it is easier to use the box \hvOBox to save the table in this box and pass it then to \hvFloat with the use0Box option. For example see table [4](#page-25-2) and [5:](#page-26-0)

```
\savebox{\hvOBox}{%
 \begin{tabular}{>{\small\ttfamily}l|l|l}\hline
 \rmfamily Name & Type & Description\\\hline
 \CMD{hvFloat} & command & places object and caption in different ways\\
 hvFloatEnv & environment & places object and caption exactly Here\\
 \CMD{figcaption} & command & writes a figure caption in a non floating environment\\
 \CMD{tabcaption} & command & writes a table caption in a non floating environment\\
 \CMD{setDefaults} & command & sets all options to the defaults\\\hline
 \end{tabular}%
}
  45 is:
\hvFloat[%
 floatPos=!hb,
 capPos=t,
 useOBox=true]{table}{}{Demonstration of the \texttt{useOBox} Parameter}{table:1}
\hvFloat[%
 floatPos=hb,
 useOBox=true,
```

```
objectAngle=90,
capPos=r,
capVPos=t,
capWidth=0.3]{table}{}{Demonstration of the \texttt{useOBox} Parameter}{table:2}
```
In this case leave the third parameter empty.

#### float

<span id="page-25-2"></span>Table 4: Demonstration of the useOBox Parameter

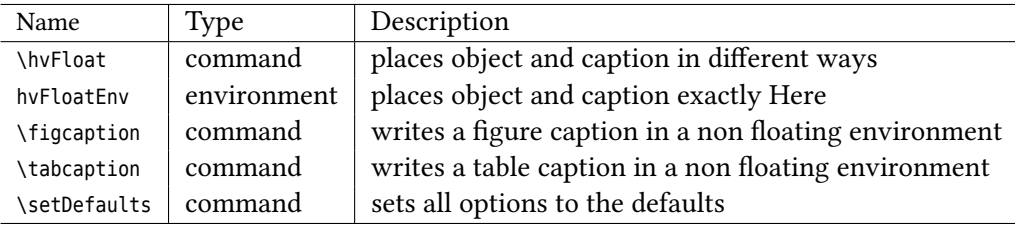

#### float

# <span id="page-25-1"></span>**13 Text and objects**

With the onlyText keyword it is no problem to put some text beside an image without getting the caption title Figure/Table. The object still can be a floating one or a nonfloating if the nonfloat keyword is used.

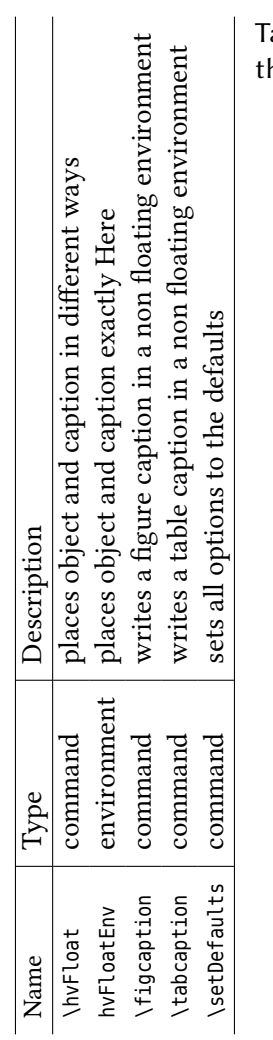

<span id="page-26-0"></span>able 5: Demonstration of he use0Box Parameter

The code for figure [13:](#page-26-1)

```
\hvFloat[%
 onlyText=true,
 capAngle=90,
 capPos=r,
 capVPos=t,
 capWidth=h]{}{\includegraphics{rose}}%
 [''\texttt{onlyText}'' Caption]{%
   Demonstration of the \texttt{onlyText} Parameter, which makes it
   possible to put some text beside a floating object without getting
   a starting \texttt{Figure:} or \texttt{Table:}}{fig:text}
```
float

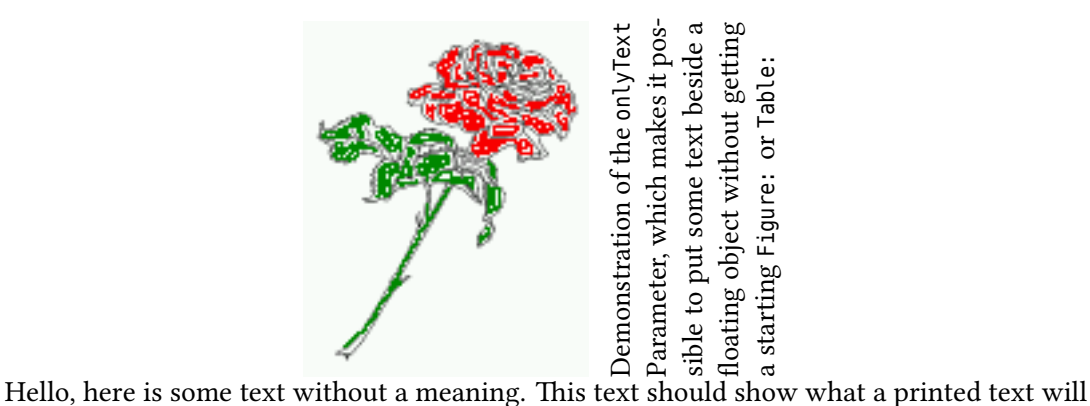

look like at this place. If you read this text, you will get no information. Really? Is there no information? Is there a difference between this text and some nonsense like "Huardest gefburn"? Kjift – not at all! A blind text like this gives you information about the selected font, how the letters are written and an impression of the look. This text should contain all letters of the alphabet and it should be written in of the original language. There is no need for special content, but the length of words should match the language.

Hello, here is some text without a meaning. This text should show what a printed text will look like at this place. If you read this text, you will get no information. Really? Is there no information? Is there a difference between this text and some nonsense like "Huardest gefburn"? Kjift – not at all! A blind text like this gives you information about the selected font, how the letters are written and an impression of the look. This text should contain all letters of the alphabet and it should be written in of the original language. There is no need for special content, but the length of words should match the language.

# <span id="page-27-0"></span>**14 Environment hvFloatEnv**

With the environment hvFloatEnv one can place an object exactly on that position where the environment is defined. For captions the use of \captionof is recommended:

```
\begin{hvFloatEnv}
\captionof{table}{A caption for a nice table}
\begin{tabular}{@{} l c r @{}}\hline
left & center & right \\
L & C & R \\\hline
\end{tabular}
\end{hvFloatEnv}
```
Table 6: A caption for a nice table

<span id="page-27-1"></span>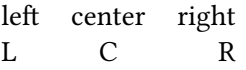

The environment has an optional argument for setting the line width which is preset to \textwidth. The object is always centered.

```
\begin{hvFloatEnv}[0.5\textwidth]
\captionof{table}{A caption for a nice table}
\begin{tabular}{@{} l c r @{}}\hline
left & center & right \\
L & C & R \\\hline
\end{tabular}
\end{hvFloatEnv}
```
Table 7: A caption for a nice table

<span id="page-28-2"></span>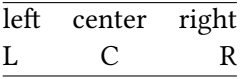

Hello, here is some text without a meaning. This text should show what a printed text will look like at this place. If you read this text, you will get no information. Really? Is there no information? Is there a difference between this text and some nonsense like "Huardest gefburn"? Kjift – not at all! A blind text like this gives you information about the selected font, how the letters are written and an impression of the look. This text should contain all letters of the alphabet and it should be written in of the original language. There is no need for special content, but the length of words should match the language.

Hello, here is some text without a meaning. This text should show what a printed text will look like at this place. If you read this text, you will get no information. Really? Is there no information? Is there a difference between this text and some nonsense like "Huardest gefburn"? Kjift – not at all! A blind text like this gives you information about the selected font, how the letters are written and an impression of the look. This text should contain all letters of the alphabet and it should be written in of the original language. There is no need for special content, but the length of words should match the language.

# <span id="page-28-0"></span>**15 Full page objects in onecolumn mode**

For an image or table which needs the whole space of a page the caption can be printed at the bottom of the preceeding or following page. It is possible in oneside and twoside mode, but makes only real sense in the twoside mode.

#### <span id="page-28-1"></span>**15.1 Using the textarea**

The setting capPos=e (even) or capPos=d (odd) page for a document in twocolumn mode makes no real sense. For a twosided document a setting like capPos=i for inner or capPos=o for outer margin makes more sense.

For an image or table which needs the whole space of a page the caption can be printed at the bottom of the preceeding or following page. It is possible in oneside and twoside mode, but makes only real sense in the twoside mode. Without any additional argument the caption is set first and the object on the follwing page:

#### <span id="page-29-0"></span>**15.1.1 Using the default or capPos=l**

Without any additional argument the caption is set first (left) at the bottom of the current page and the object on the following page. This is the same setting like capPos=l . For the twoside option it makes more sense to use the setting capPos=LEFT

```
\hvFloat[fullpage]%
 {figure}%
 {\includegraphics[fullpage]{frose}}%
% {\includegraphics[width=\linewidth,height=\textheight,keepaspectratio=false]{rose}}%
 [A fullpage float with the default caption setting]%
 {A default caption of a ''fullpage'' object with the default setting, which
  is a ''left'' caption which means that it always appears before the object.
  This can be an even or odd page. And some more text whch has no
  real meaning because it fills only the space for a long caption.}%
 {fig:fullpage0}
```
With this setting the caption is always placed *before* the following object. This maybe sufficient for a oneside document but not the best solution if this document is printed on a duplex machine. In such a case it may make sense to have the captions always on an even (left) page, even though the socument is typeset in a oneside mode. Figure [29 on the next page](#page-30-0) shows the output vor a oneside document with a setting capPos=L .

Depending to the used documentclass it can be a problem, if the caption should be placed on the first page. In such a case use one of the other setting. Table [8](#page-29-1) shows the valid optional arguments for a full page floating object.

<span id="page-29-1"></span>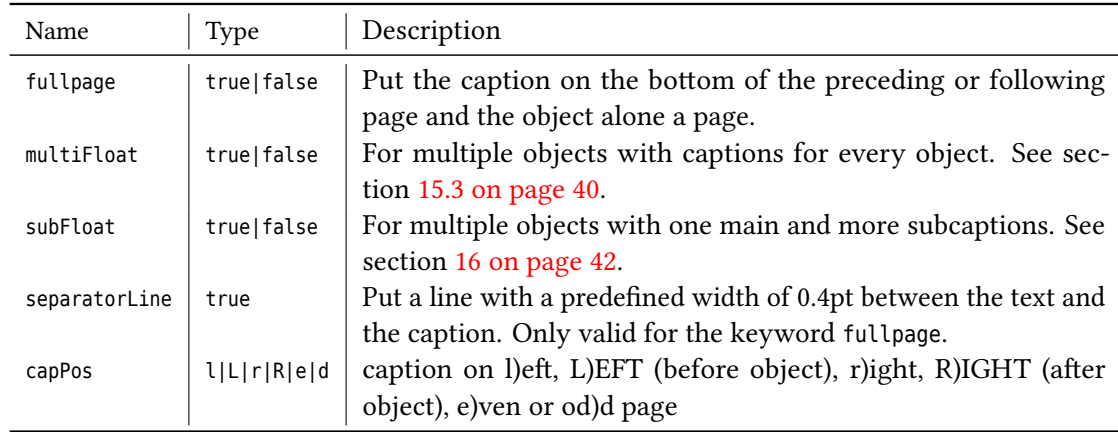

Table 8: Valid optional arguments for a full page object.

<span id="page-30-0"></span>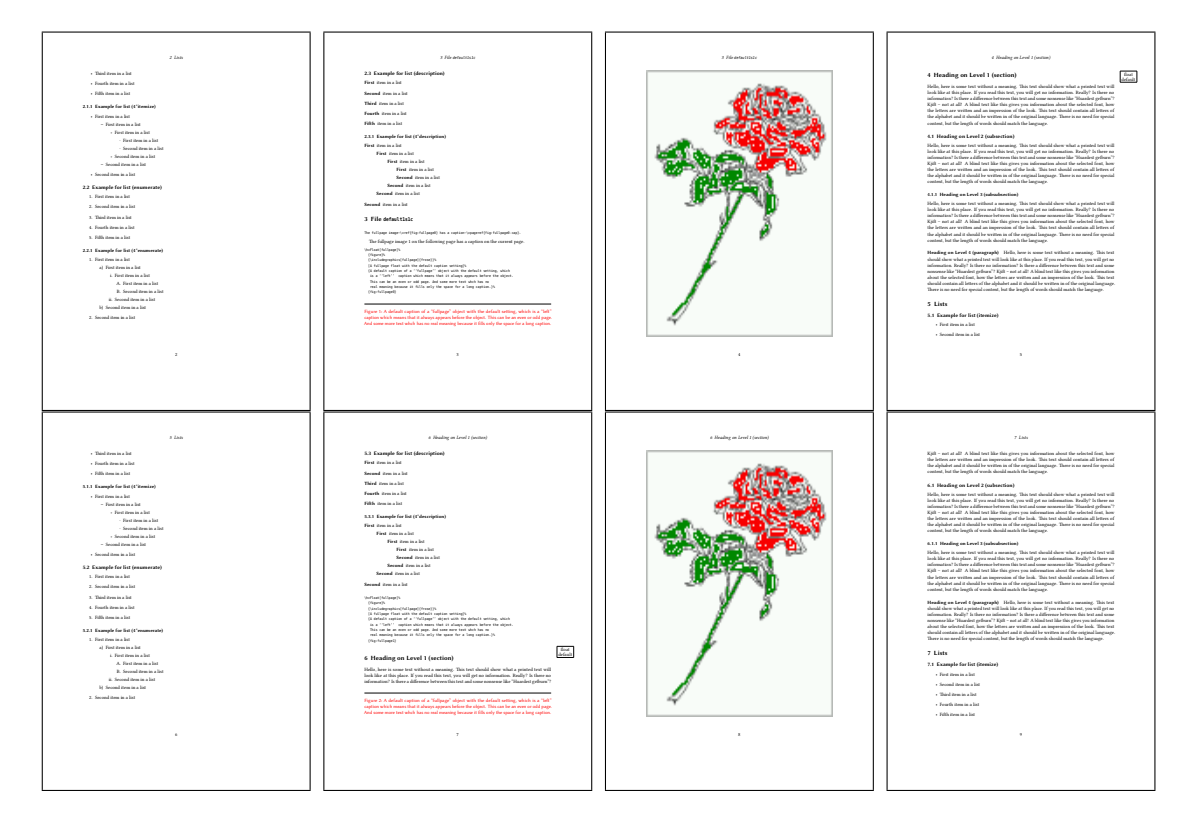

Figure 28: Output of default1s1c (pages 2–9)

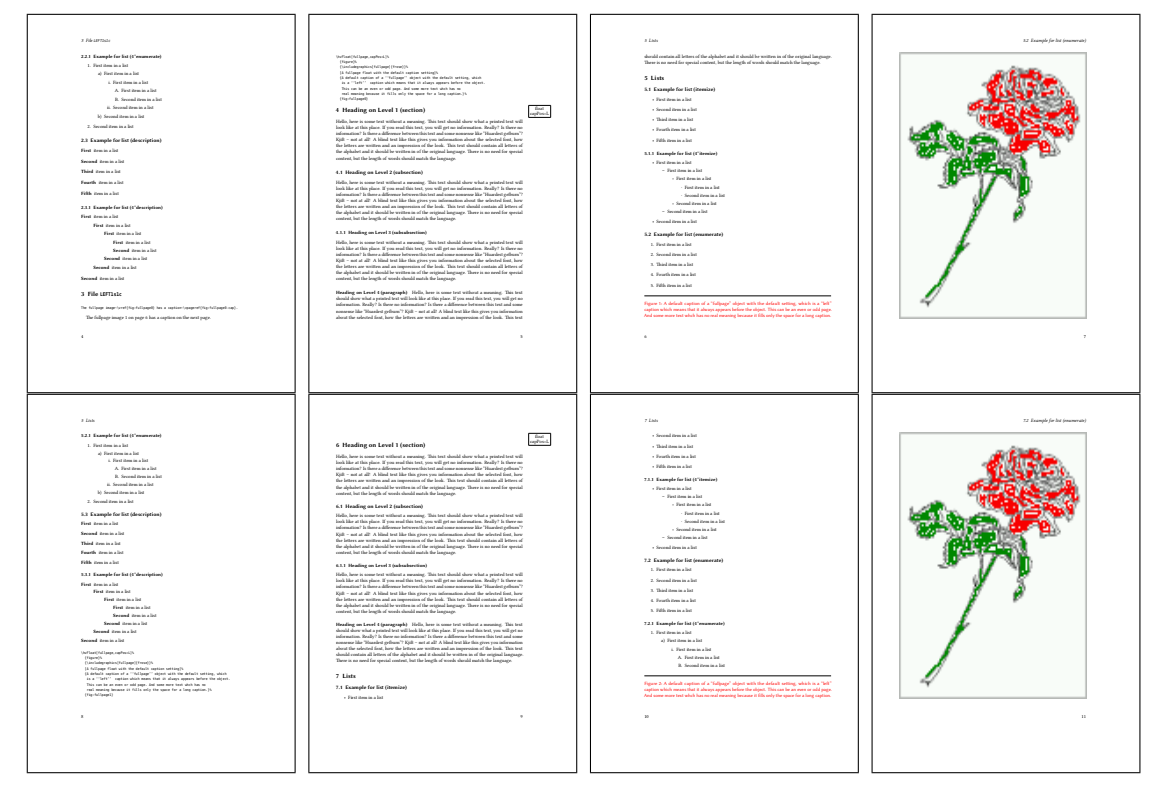

Figure 29: Output of LEFT1s1c (pages 4–11)

<span id="page-31-1"></span>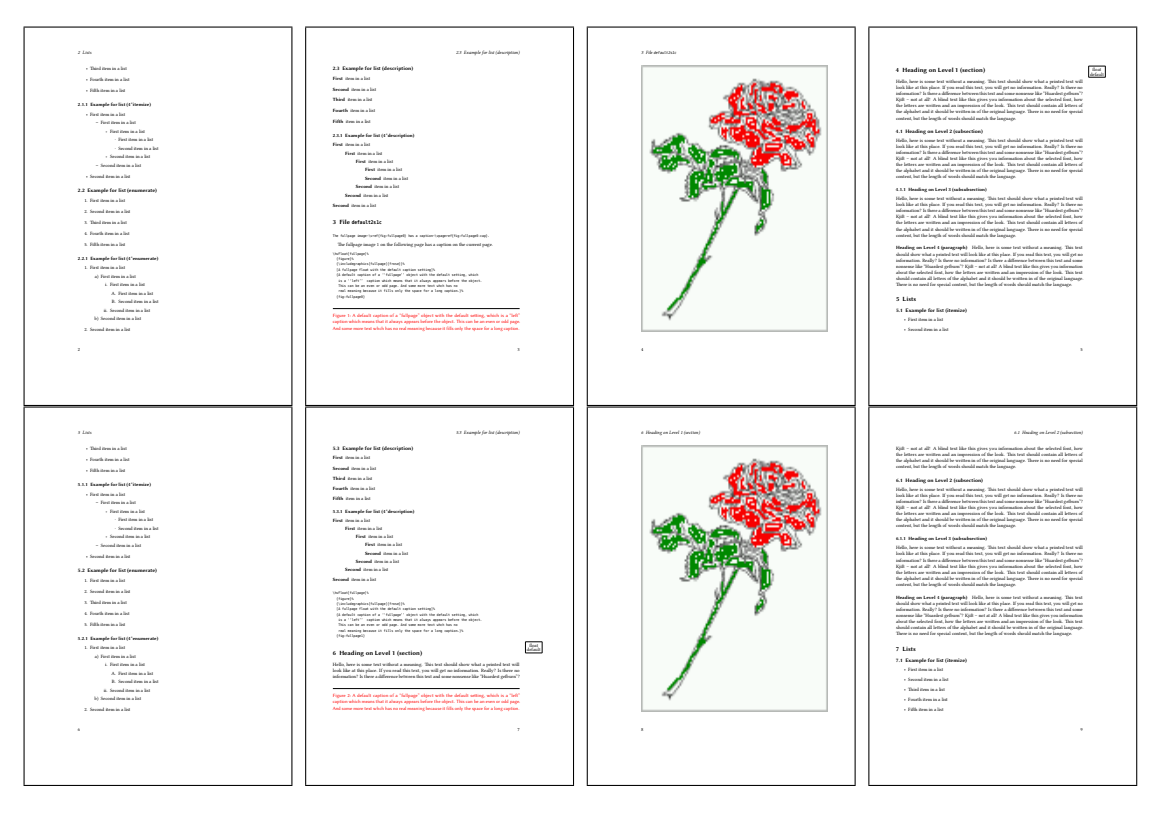

Figure 30: Output of default2s1c (twoside pages 2–9)

#### <span id="page-31-0"></span>**15.1.2 Using capPos=r**

!!! The caption will be printed right side which is the same as *after* the full page object. The object appers immediately on the next page and the caption of the next following page at the bottom. There is no check for an even or odd page. This behaviour makes only sense for a oneside document.

```
\hvFloat[fullpage, capPos=r]%
 {figure}%
 {\includegraphics[fullpage]{frose}}%
 [A float which needs the complete page width and height.]%
 {A Caption of a ''fullpage'' object, which follows on the next page.
  This can be an even or odd page. And some more text whch has no
   real meaning because it fills only the space for a long caption.}
 {fig:fullpage1}
```
<span id="page-32-0"></span>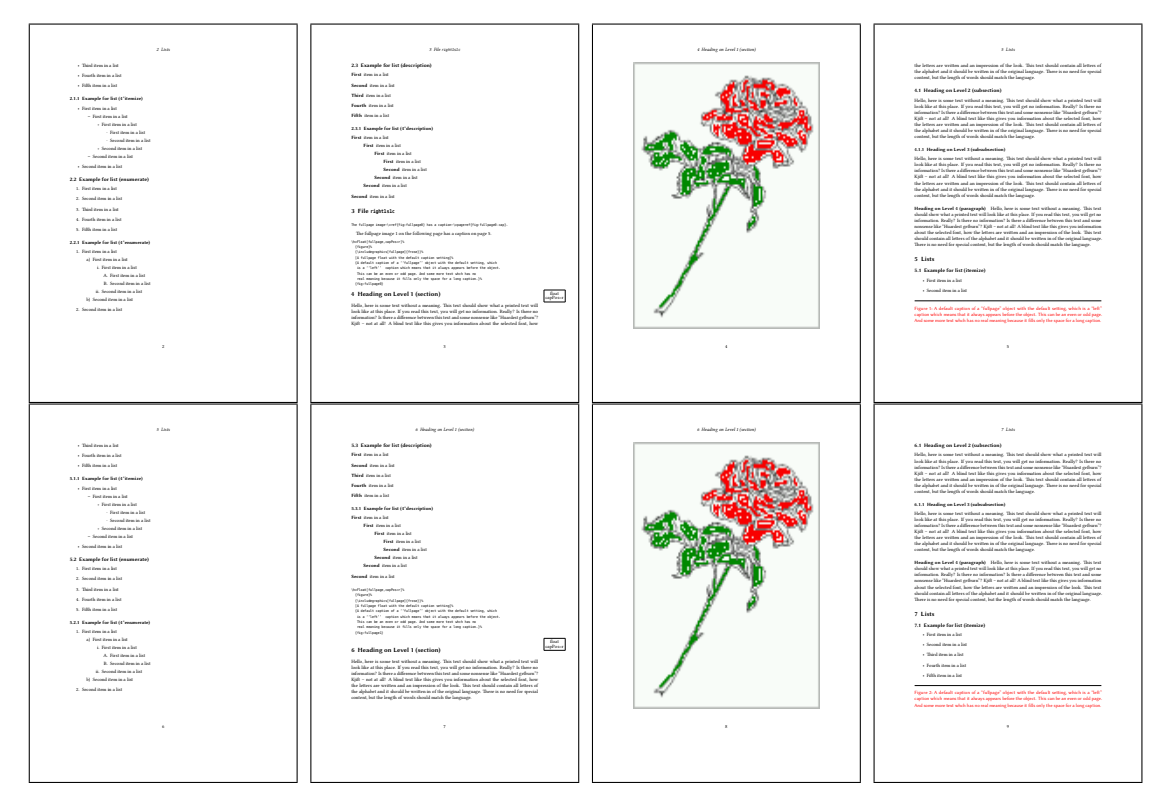

Figure 31: Output of right1s1c (pages 2–9)

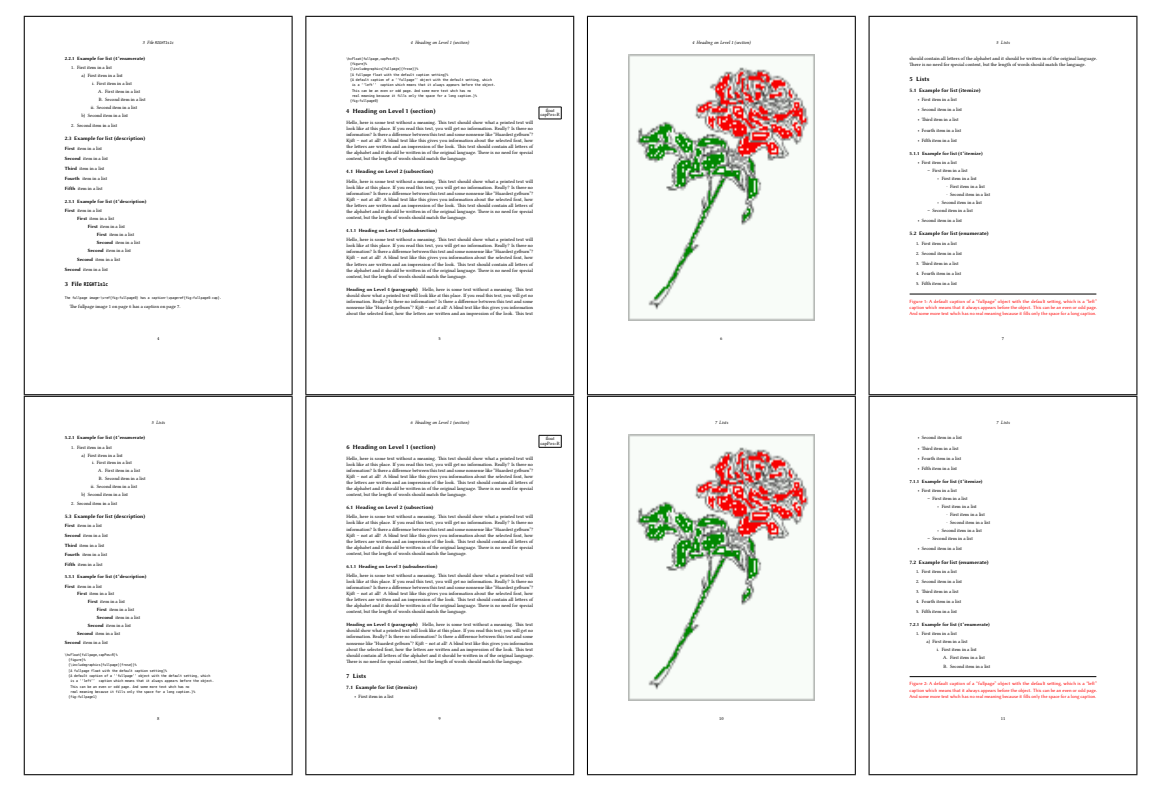

Figure 32: Output of RIGHT1s1c (pages 4–11)

<span id="page-33-1"></span>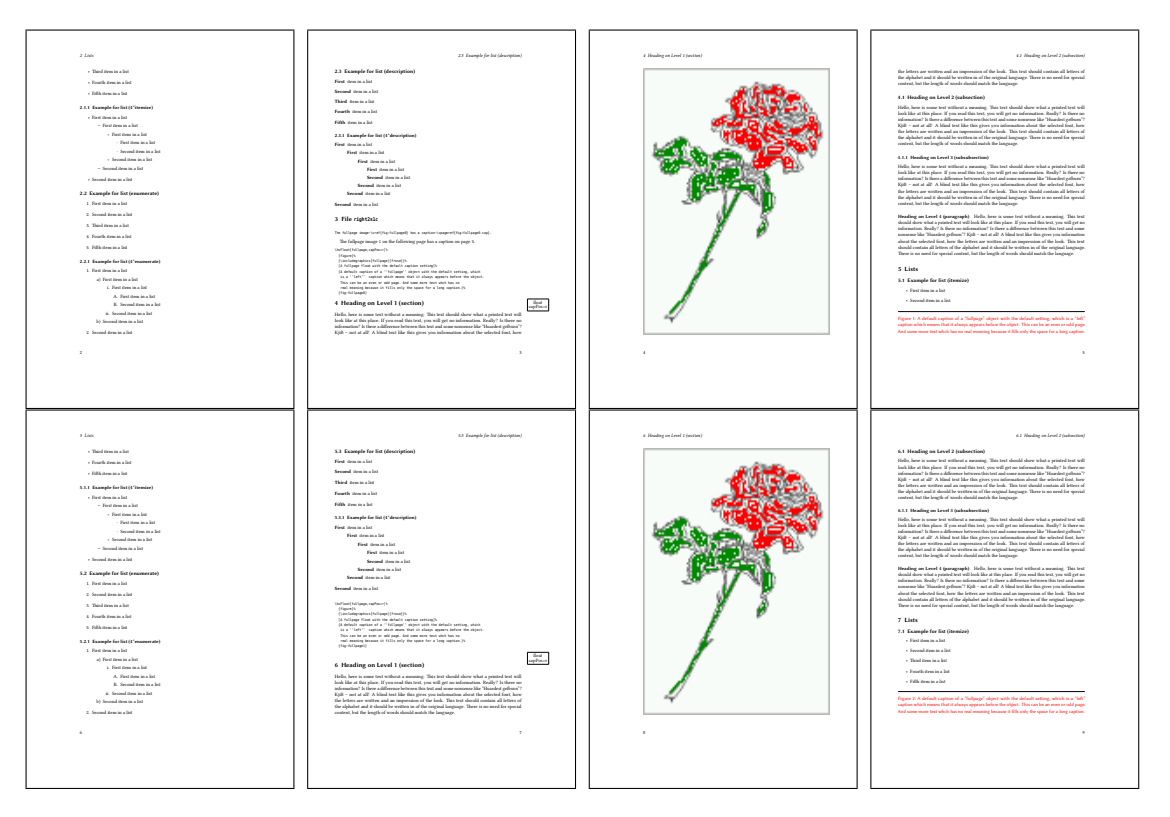

Figure 33: Output of right2s1c (twoside pages 2–9)

### <span id="page-33-0"></span>**15.1.3 Using capPos=e — caption on an even page**

With capPos=e the caption will be printed on an even (left) page, the object will always be on an odd (right) page. This option makes only real sense for The twoside mode!

```
\hvFloat[fullpage, capPos=e]%
 {figure}%
 {\includegraphics[fullpage]{frose}}%
 [A float whith a caption on an even page (left)]%
 {A caption on an even (left) page of a ''fullpage'' object.. \blindtext}
 {fig:fullpage3}
```
<span id="page-34-0"></span>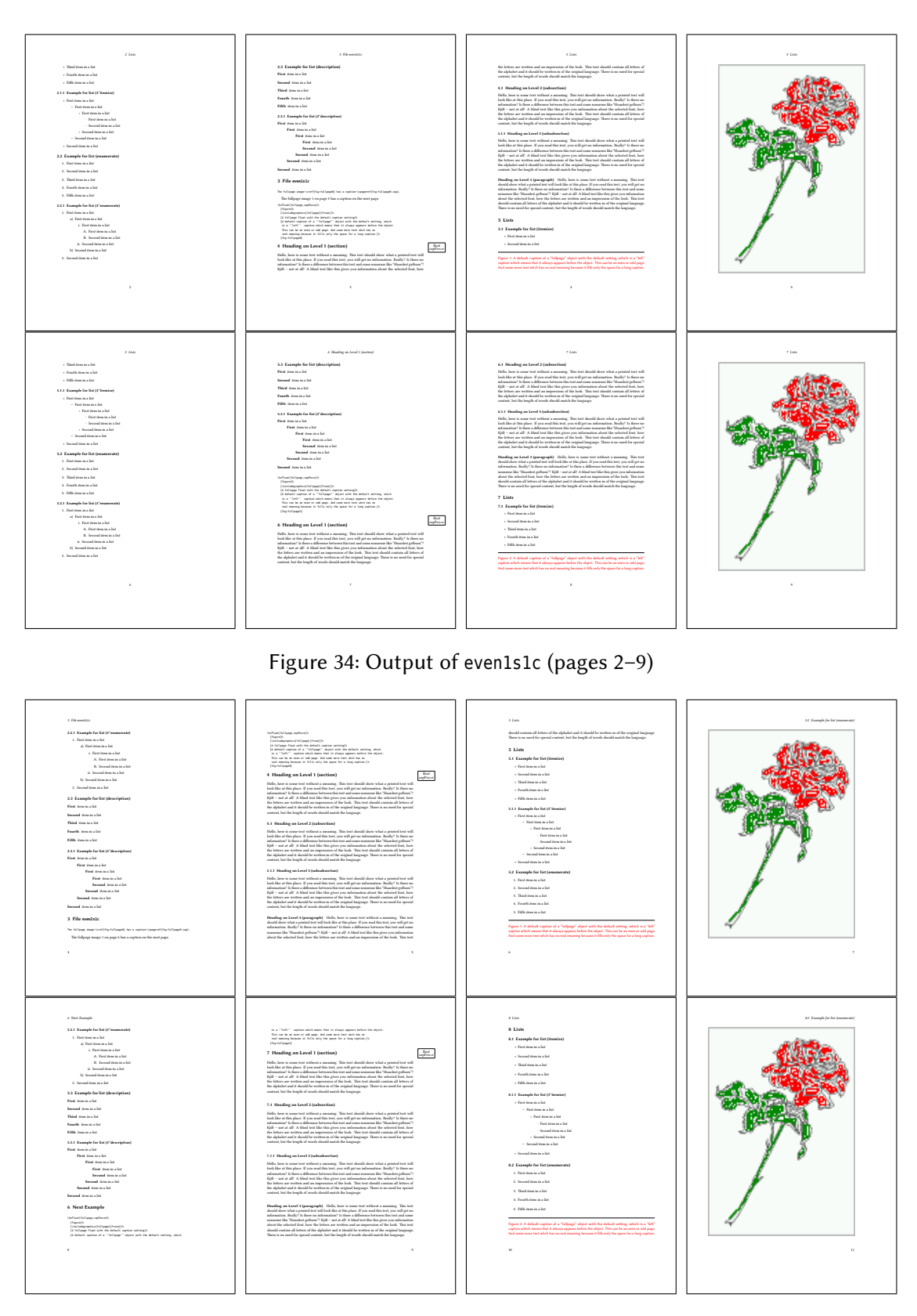

Figure 35: Output of even2s1c (pages 4–11)

### <span id="page-35-0"></span>**15.1.4 Using capPos=d — caption on an odd page**

With capPos=d the caption will be printed on an odd (right) page, the object will always be on an even (left) page, which is before the caption. This option makes only sense for The twoside mode!

\hvFloat[fullpage, capPos=d]%

{figure}%

{\includegraphics[fullpage]{frose}}%

[A float which needs the complete page width and height.]%

{A Caption on an odd page of a ''fullpage'' object, which follows on the next page.

This can be an even or odd page. And some more text whch has no

real meaning because it fills only the space for a long caption.}

{fig:fullpage2}

<span id="page-35-1"></span>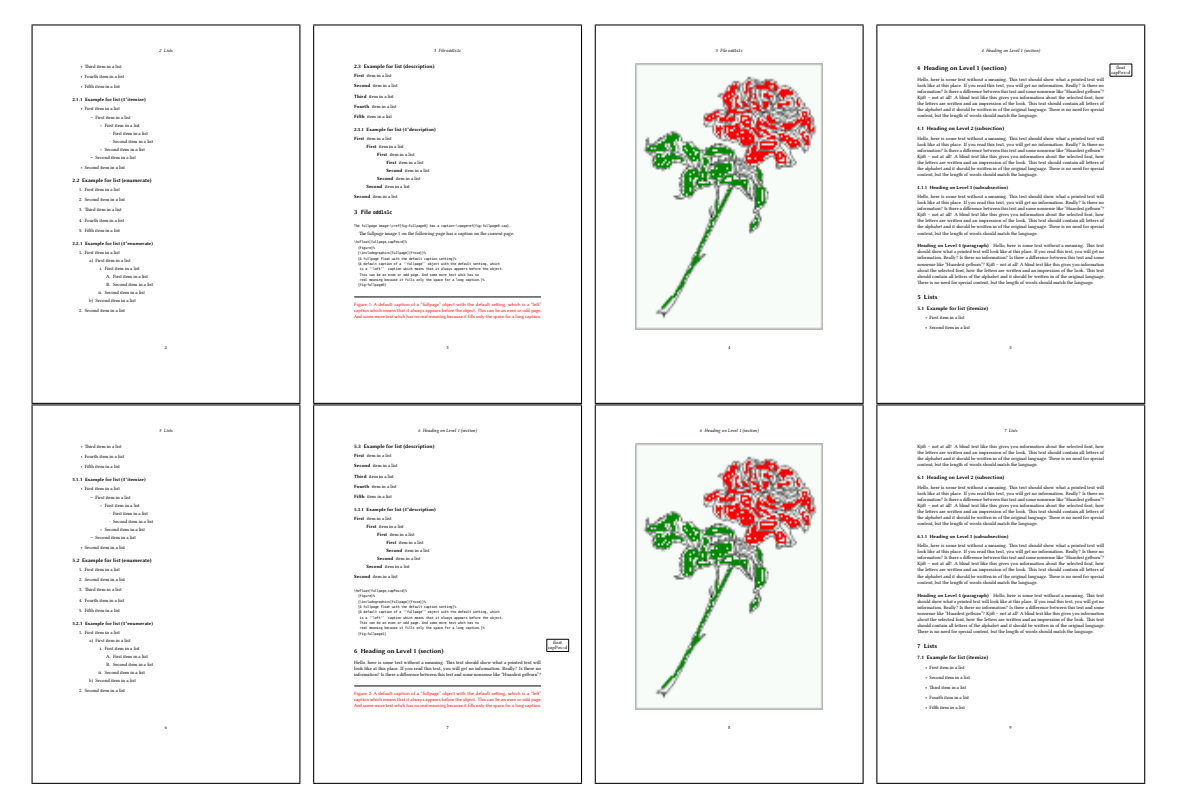

Figure 36: Output of odd1s1c (pages 2–9)
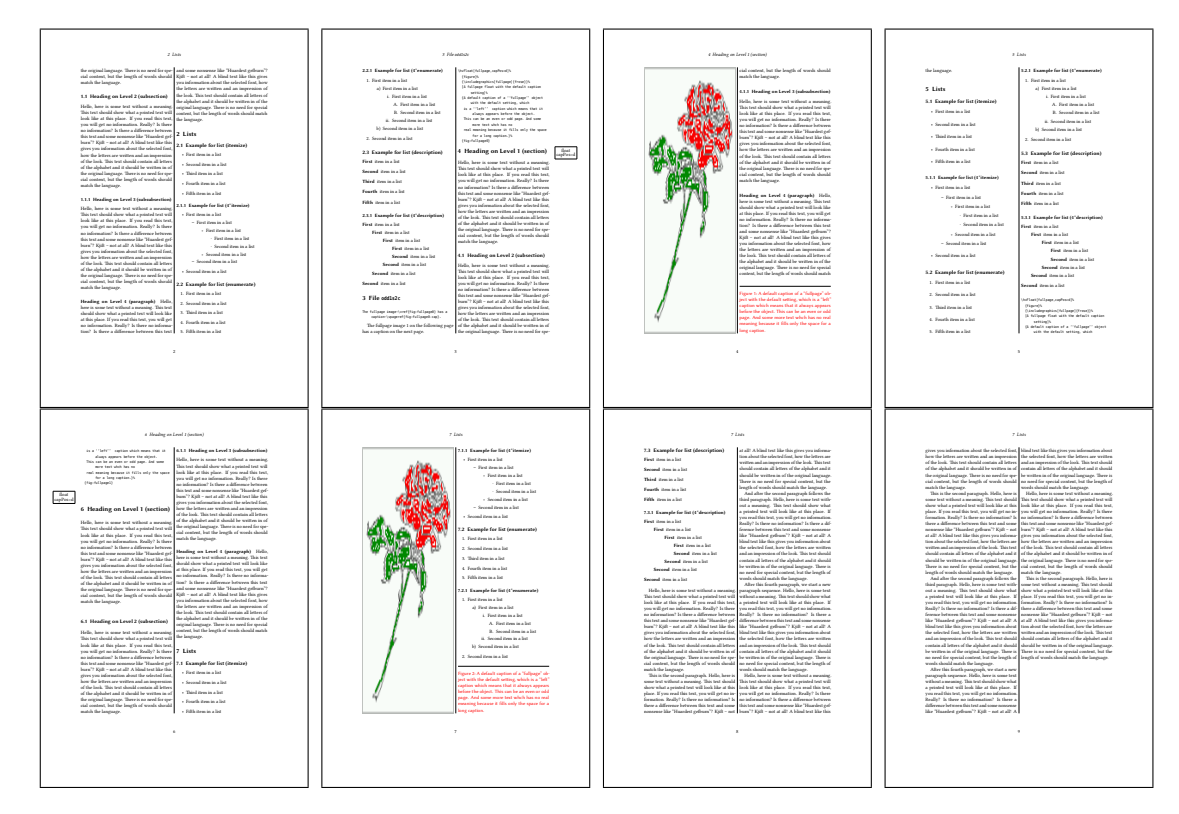

Figure 37: Output of odd1s2c (pages 2–9)

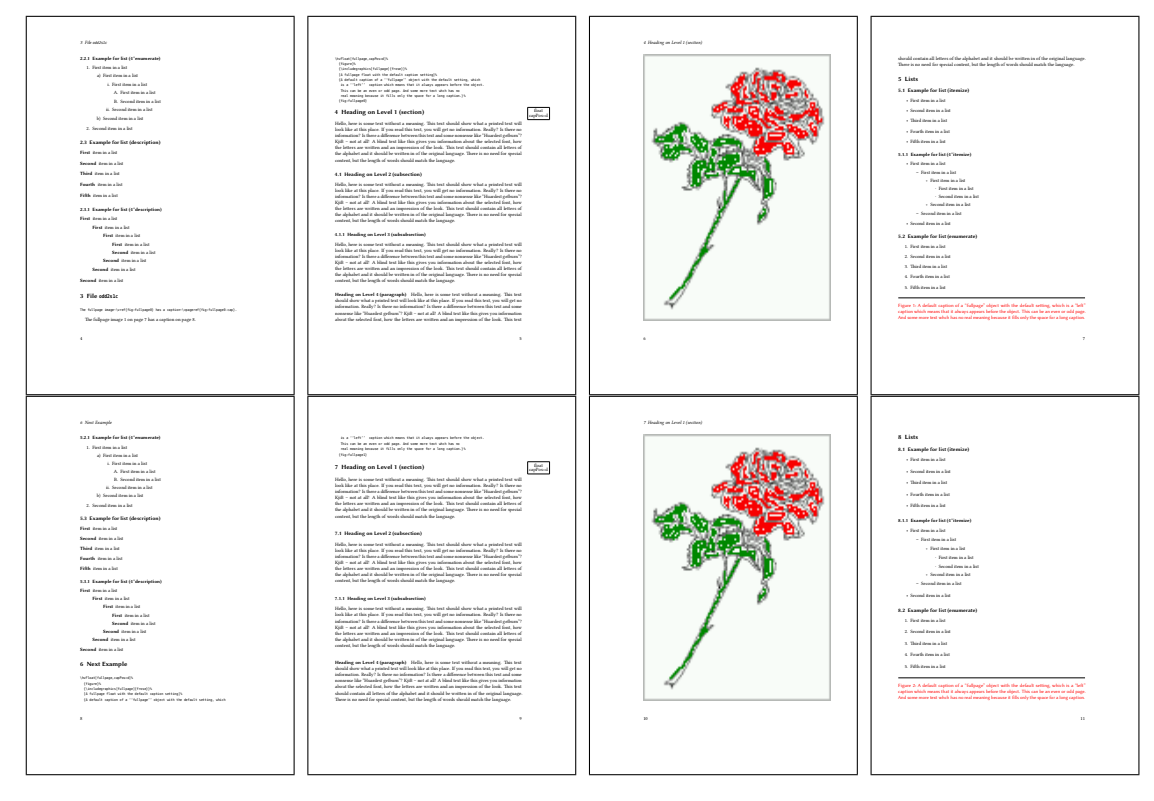

Figure 38: Output of odd2s1c (pages 4–11)

<span id="page-37-0"></span>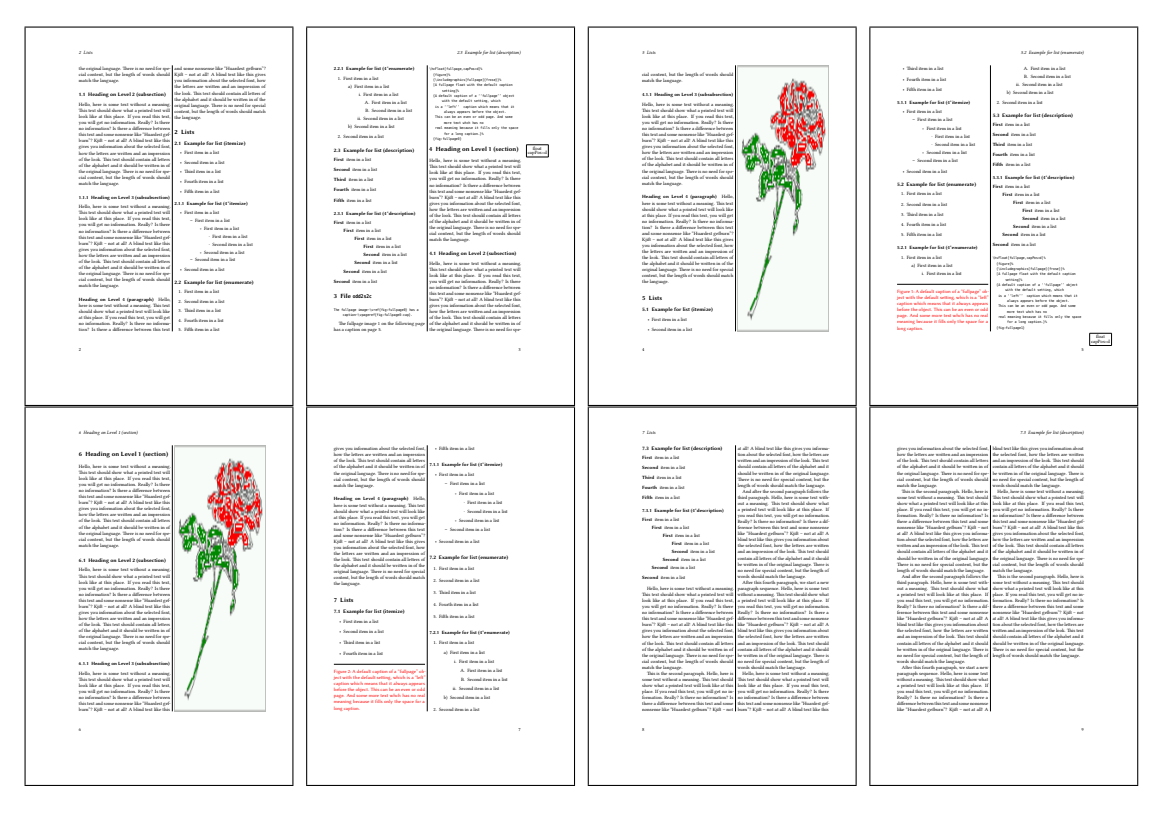

Figure 39: Output of odd2s2c (pages 2–9)

#### **15.1.5 Using capPos=i or capPos=o — caption on the inner or outer side**

These settings make no sense in onecolumn mode.

### **15.2 Using the paper size**

With the macro \IncludeGraphics, which has the same syntax as the well-known \includegraphics, the width and height of the object are set to the paper dimensions \paperwidth and \paperheight. It can be used in one- and twosolumn mode!

```
\Float[fullpage]
\hvFloat[fullpage,capPos=l]{figure}%
 {\IncludeGraphics{frose}}%
 [A float which needs the complete paper width and height.]%
 {A Caption of a ''fullpage'' object, which follows on the next page.
  This can be an even or odd page. And some more text whch has no
   real meaning because it fills only the space for a long caption.}%
 {fig:fullpage4}
```
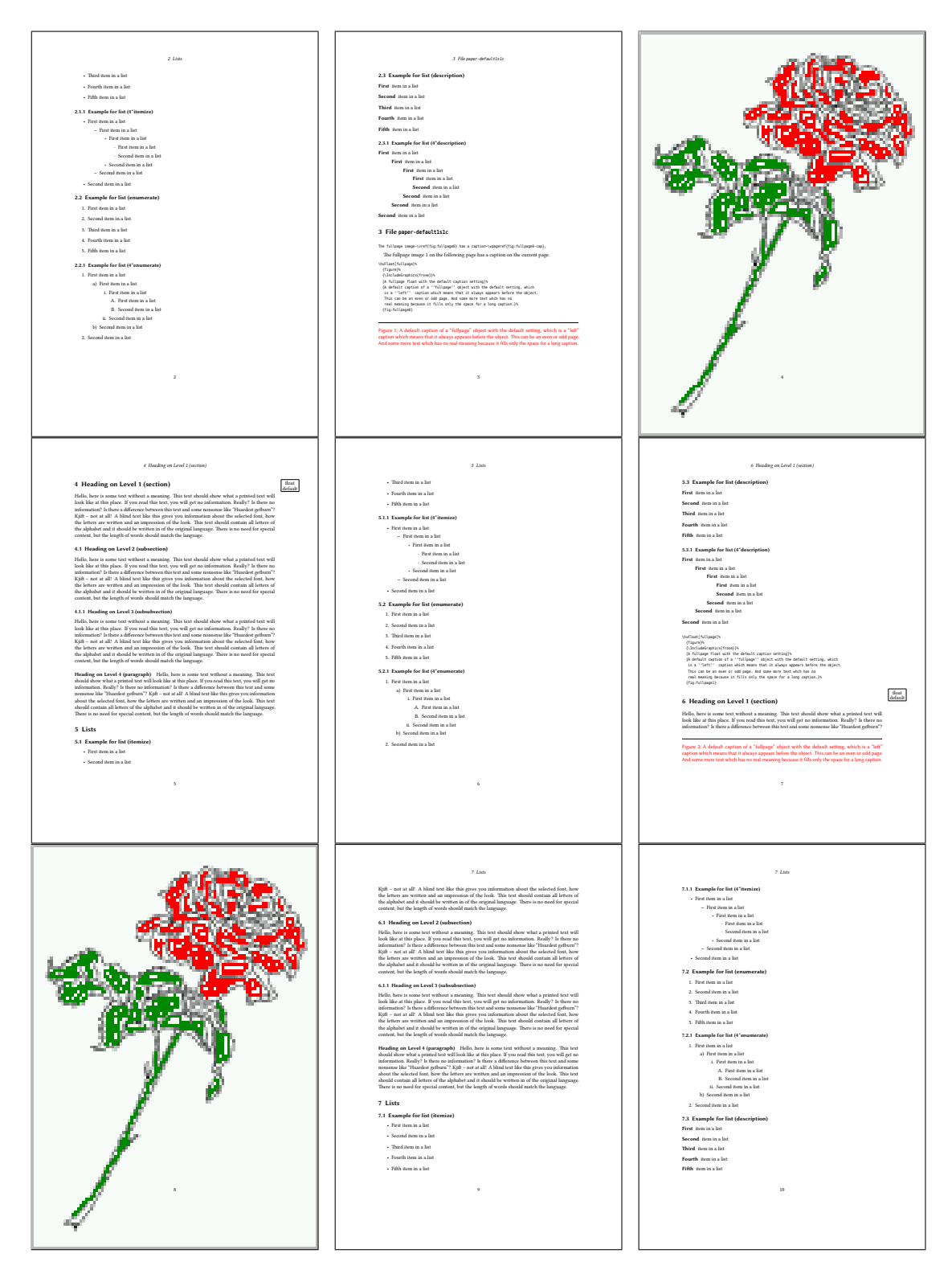

Figure 40: Output of paper-default1s1c (pages 2–10)

#### <span id="page-39-0"></span>**15.3 Multifloats**

Multifloats is the name for more than one image and/or tabular in *one* floating environment. Every image and/or tabular has its own caption, which is different to a subcaption. The syntax for multiple floats is

```
\hvFloat [Options] +{float type}{floating object} [short caption] {long caption}{label}
                  +{float type}{floating object} [short caption] {long caption}{label}
                  +…
                  +{float type}{floating object} [short caption] {long caption}{label}
```
The + symbol defines an additional Object which will be part of the same floating environment. It's up too the user to be sure that one page or one column can hold all defined objects. Every object gets its own caption which is the reason why figures and tabulars and … can be mixed:

```
\captionsetup{singlelinecheck=false}
\hvFloat[fullpage,capPos=l,multiFloat]%
 +{figure}{\includegraphics[width=\linewidth]{CTAN}}%% no 1
  [Short caption A]%
  {A Caption A of a ''fullpage'' object, which follows on the left or
   right column. This can be an even or odd page. And some more text whch has no
   real meaning because it fills only the space for a long caption.}%
  {img:demo0}%
 +{table}{\begin{tabular}{lrcp{3cm}}\hline % no 2
          Linksbündig & Rechtsbündig & Zentriert & Parbox\\\hline
          L & R & C & P\\
          left & right & center & Text with possible linebreaks\\
          \multicolumn{4}{c}{Multicolumn over all columns}\\\hline
         \end{tabular}}%
  [Short Caption B]%
  {A Caption B of a ''fullpage'' object, which follows on the left or
       right column. This can be an even or odd page.}{}%
 +{figure}{\includegraphics[width=\linewidth]{CTAN}}%% no 3
  {A Caption C of a ''fullpage'' object, which follows on the left or
     right column.}%
  {img:demo1}
 +{figure}{\includegraphics[width=\linewidth]{CTAN}}%% no 4
  {A Caption C of a ''fullpage'' object, which follows on the left or
     right column.}%
  {img:demo2}
```
The page with the objects has no additional informations it holds only the figures and/or tabulars. If you want it like subfigures or subtabulars then go to section [16 on page 42.](#page-41-0) The setting \captionsetup{singlelinecheck=false } is needed if you want the captions always left aligned.

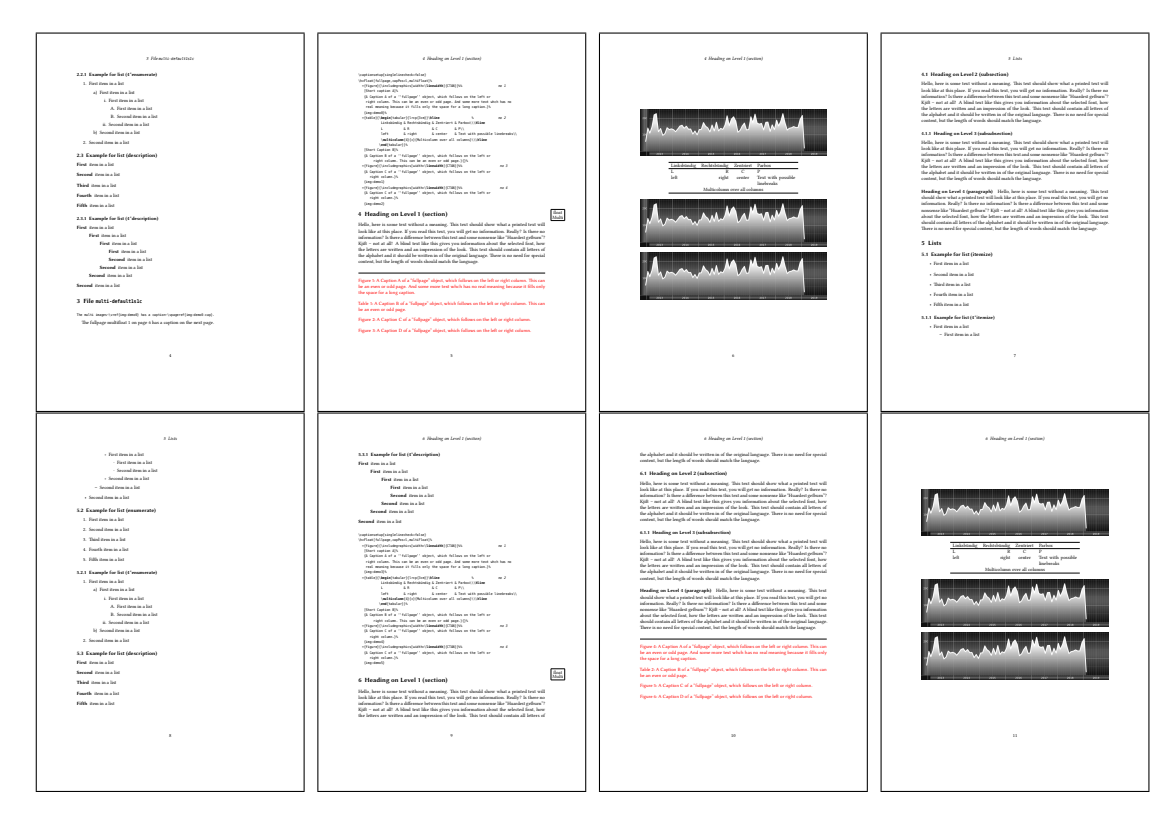

Figure 41: Output of multi-default1s1c (pages 4–11)

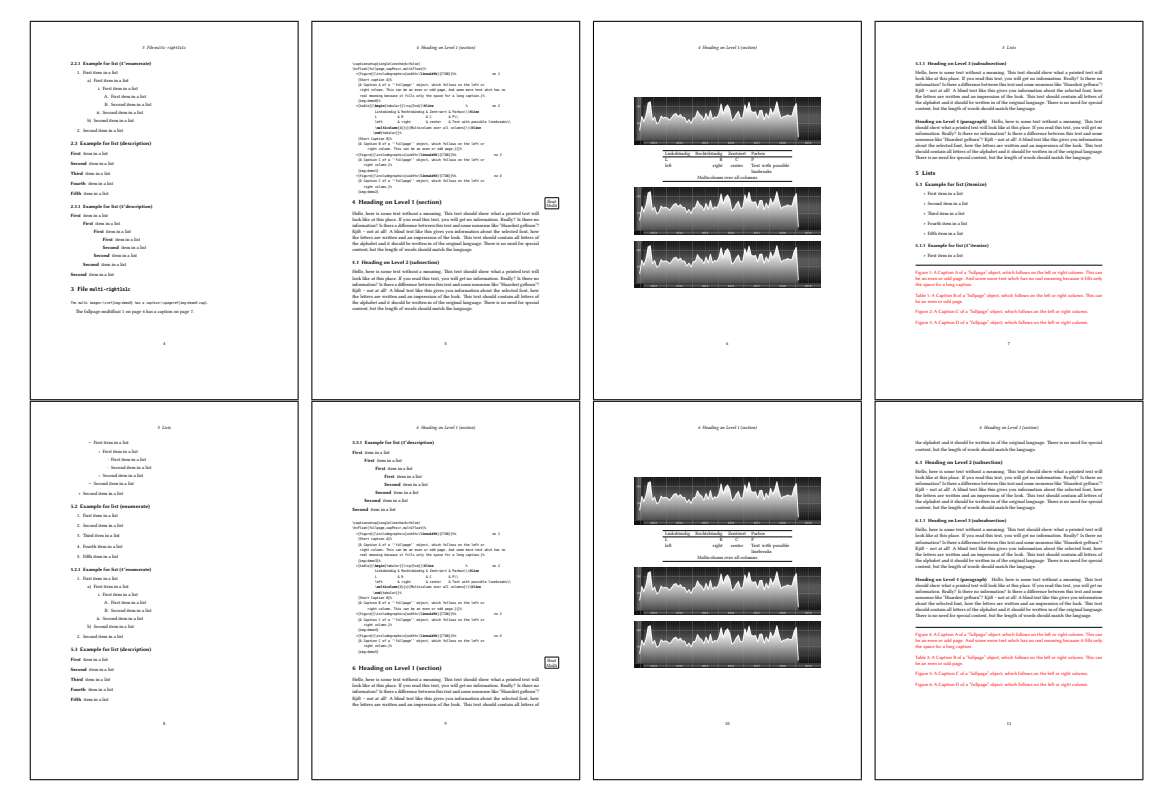

Figure 42: Output of multi-right1s1c (pages 4–11)

### <span id="page-41-1"></span><span id="page-41-0"></span>**16 Subfloat page**

A subfloat page can have only one type of floats which will have one main caption and individual subcaptions. The syntax is similiar to the one for a multifloat page:

```
\hvFloat [Options] +{float type}{<empty>} [short caption] {long caption}{label}
                  +{<empty>}{floating object} [short caption] {long caption}{label}
                  +...+{<empty>}{floating object} [short caption] {long caption}{label}
```
Some arguments are ignored for a subfloat, one can leave them empty. The first line defines only the type and the main caption, the object entry is ignored! All aditional lines will have the same float type, the reason why the float type entry is ignored.

```
\hvFloat[fullpage.capPos=l.objectFrame.subFloat]%
 +{figure}{}[Short main caption of the objects]% main short lsi entry
  {The main caption of a ''fullpage'' object, which follows on the left or
        right column. This can be an even or odd page. And some more text whch has no
       real meaning because it fills only the space for a long caption.}% main caption
  {sub:demo0}%
 +{}{\includegraphics[width=\linewidth]{CTAN}}%
  [Short caption B]%
  {A Caption B of a ''fullpage'' sub object.}% subcaption
  {}%
 +{}{\includegraphics[width=\linewidth]{CTAN}}%
  {A Caption C of a ''fullpage'' object, which follows on the left or right column.}%
  {sub:demo1}
 +{}{\includegraphics[width=\linewidth]{CTAN}}%
  {A Caption D of a ''fullpage'' object}%
  {sub:demo2}
 +{}{\includegraphics[width=\linewidth]{CTAN}}%
  {A Caption E of a ''fullpage'' object}%
  {sub:demo3}
```
The keyword subFloat defines the images or tabulars as subfloats. The package subcaption is loaded by default and should be activated with \captionsetup[*sub*][singlelinecheck].

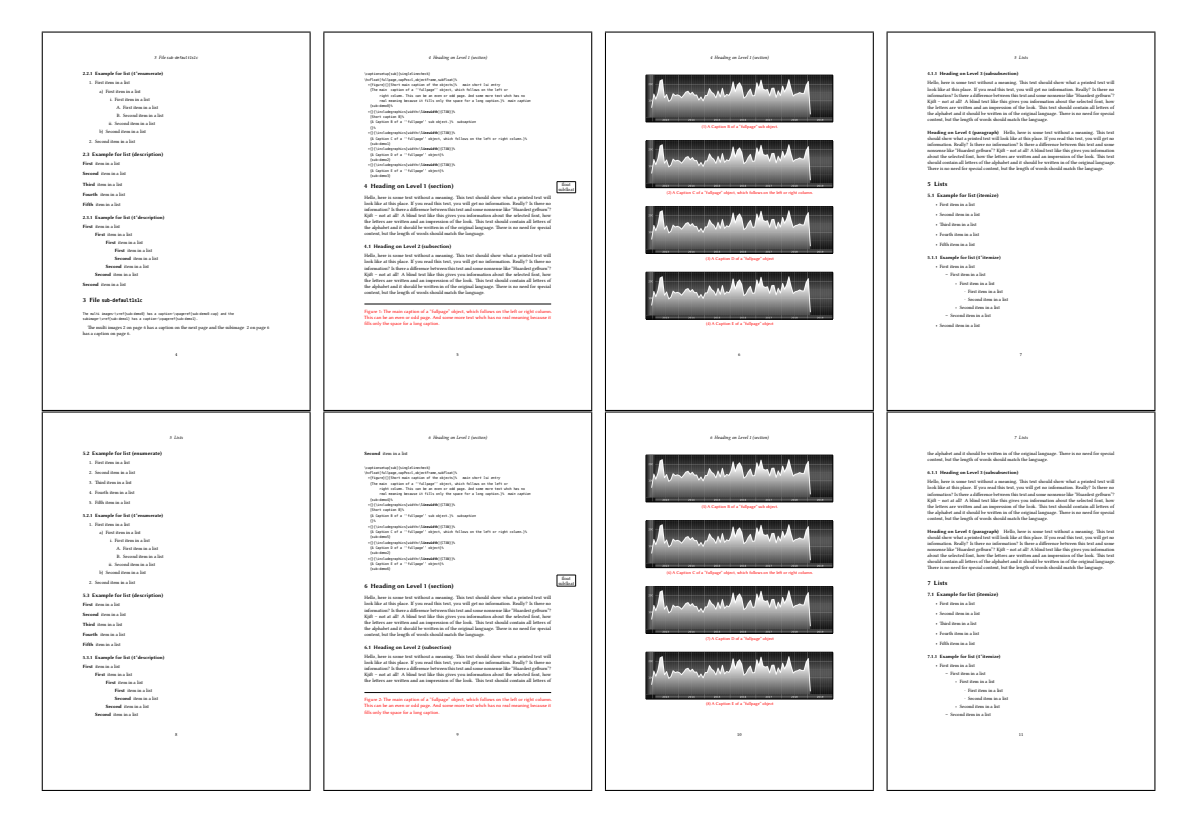

Figure 43: Output of sub-default1s1c (pages 4–11)

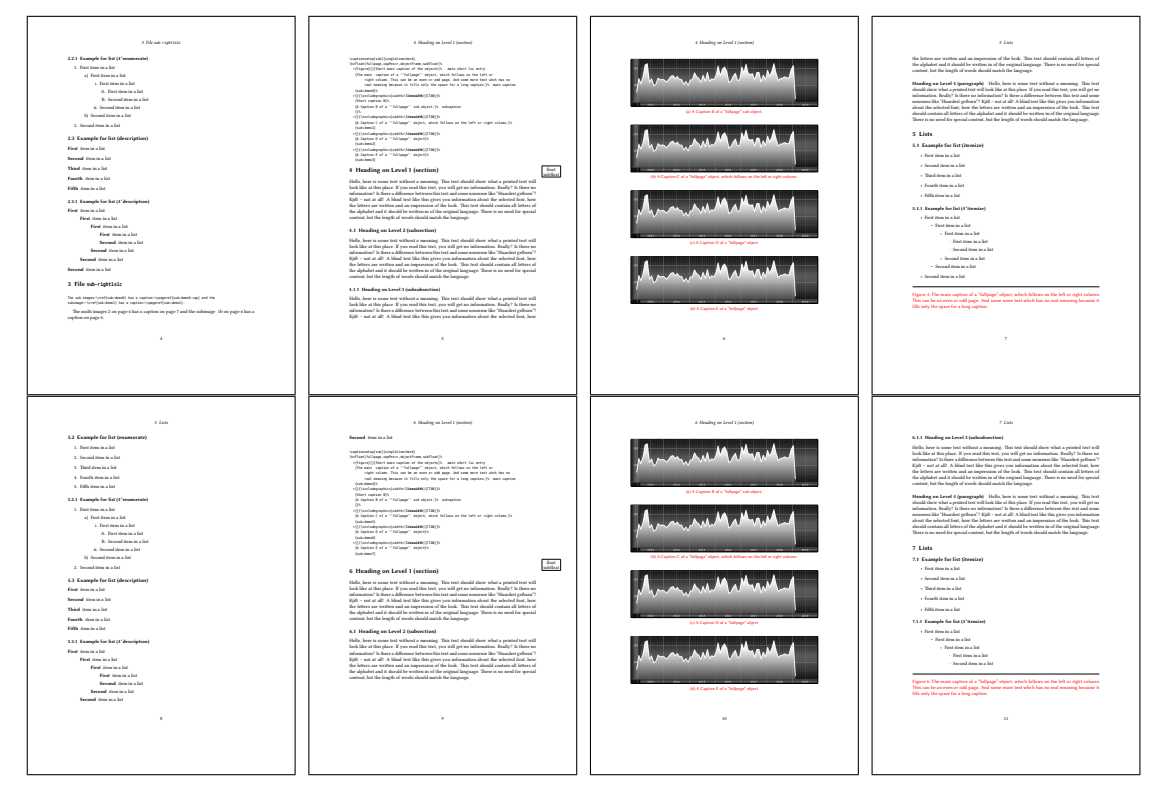

Figure 44: Output of sub-right1s1c (pages 4–11)

## <span id="page-43-0"></span>**17 Full page objects in twocolumn mode**

#### **17.1 Default setting**

For the twocolumn mode the caption can be in the left (first) or right (second) column. With the default which is equivalent to the setting capPos=l , the caption is always placed *before* the object. This can be the first or the second column. With capPos=L it is possible to get the caption in the twocolumn mode always in the left (first) column (see figure [46 on the facing page\)](#page-44-0)

```
\hvFloat[fullpage]{figure}%
```

```
{\includegraphics[width=\columnwidth,height=0.9\textheight]{frose}}%
[A float which needs the complete column width and height.]%
{A Caption of a ''fullpage'' object, which follows on the next column.
 This is always the right column on an even or odd page. And some more
 text whch has no real meaning because it fills only the space for a long
 caption.}%
{fig:fullpage0-2}
```
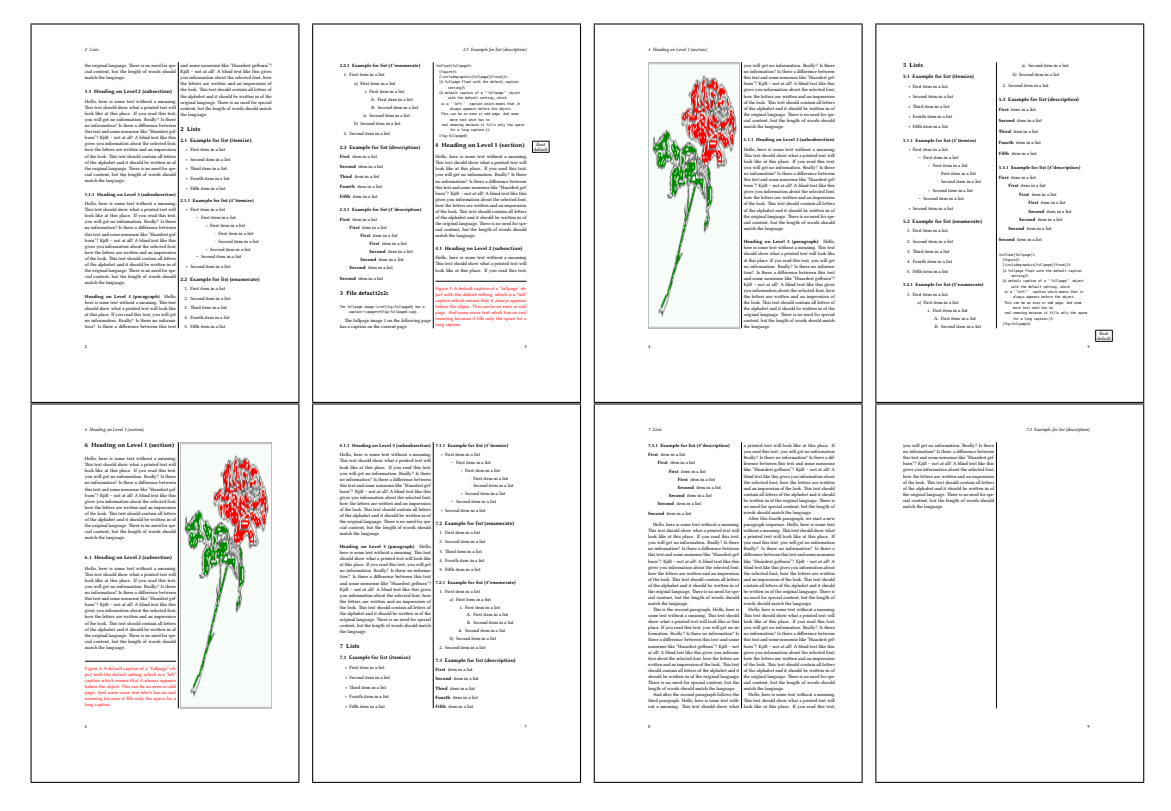

Figure 45: Output of default2s2c (pages 2–9)

Depending to the used documentclass it can be a problem, if the caption should be placed on the first page of the whole document. In such a case use one of the other setting. Table [8 on](#page-29-0) [page 30](#page-29-0) shows the valid optional arguments for a full page floating object. In the following we <span id="page-44-1"></span>use some blind text to show the other setting for full page objects. Such text has no meaning here.

<span id="page-44-0"></span>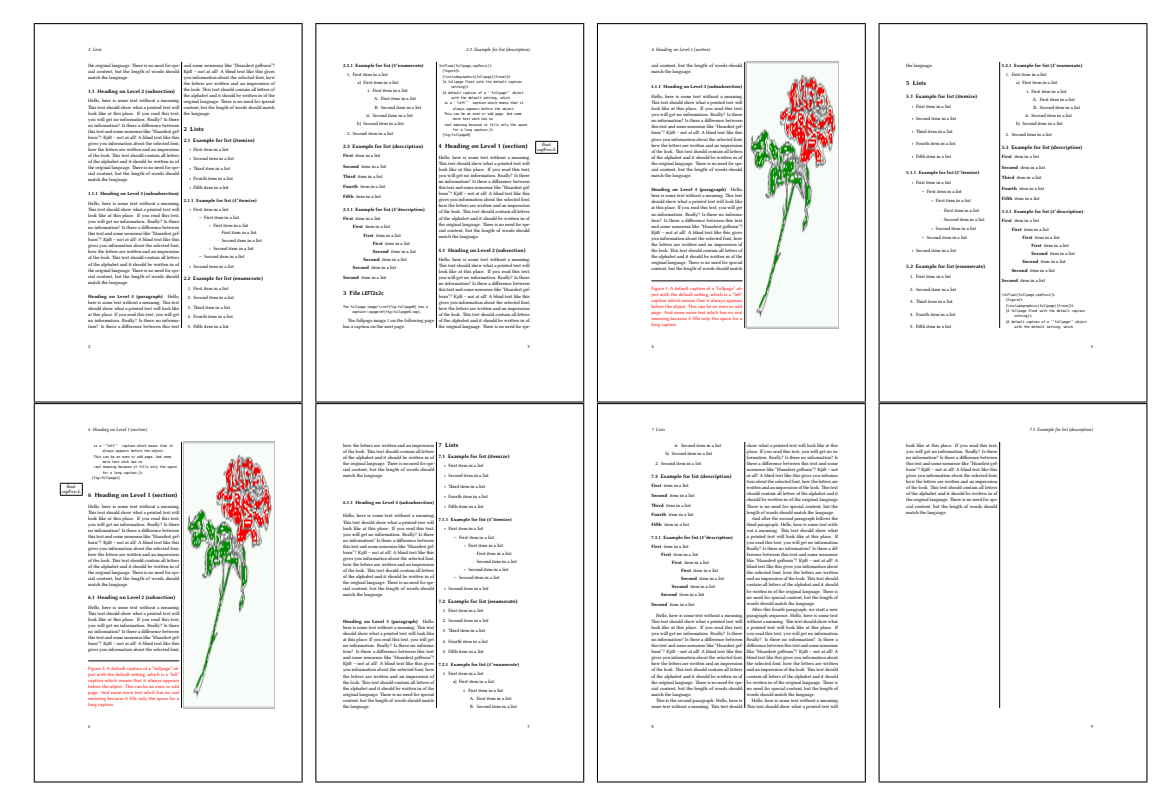

Figure 46: Output of LEFT2s2c (pages 2–9)

#### **17.1.1 Using capPos=r**

The caption will be printed always right of the object which is the same as *after* the full page object. With capPos=R it is possible to get the caption in the twocolumn mode always in the right (second) column (see figure [48 on the following page\)](#page-45-0)

```
\hvFloat[fullpage, capPos=r]{figure}%
 {\includegraphics[fullpage]{rose}}%
 [A float which needs the complete column width and height.]%
 {A Caption of a ''fullpage'' object, which is on the left column.
  This is always the right column on an even or odd page. And some more
  text whch has no real meaning because it fills only the space for a long
  caption.}%
 {fig:fullpage1-2}
```
# *17 Full page objects in twocolumn mode*

<span id="page-45-0"></span>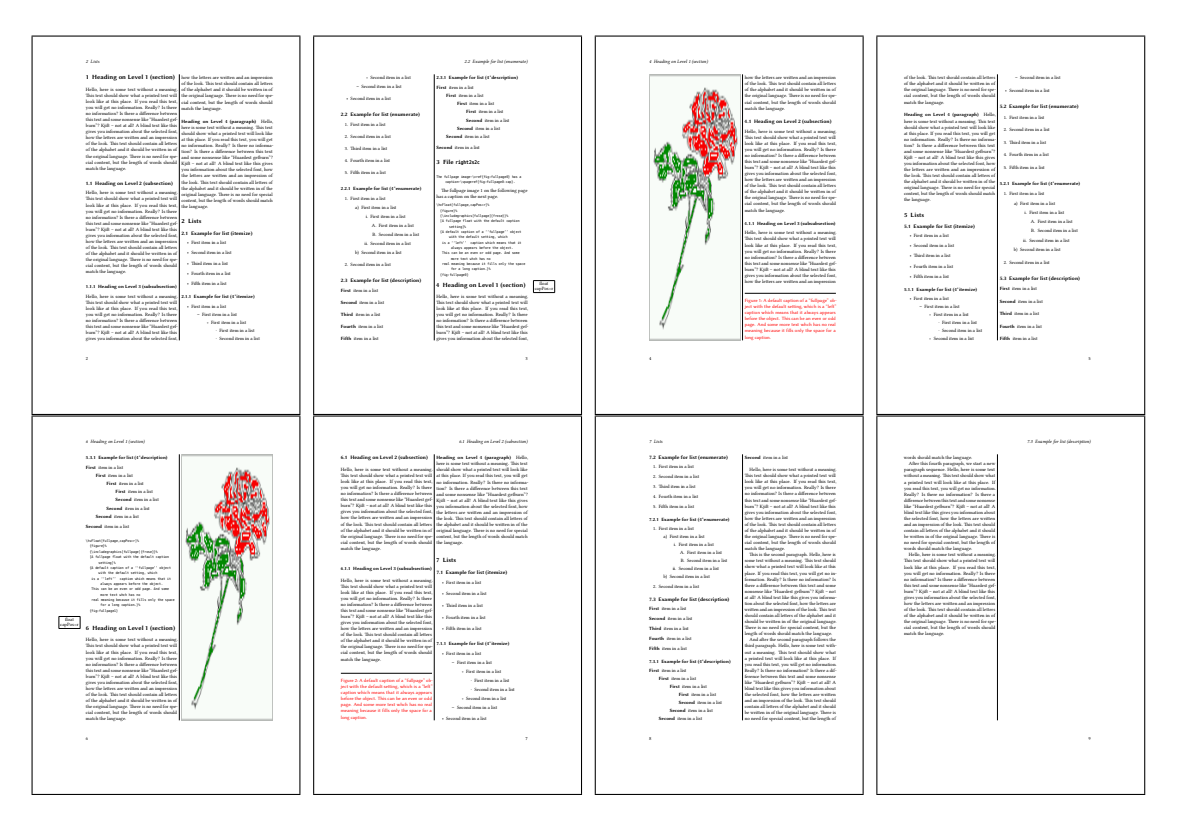

# Figure 47: Output of right2s2c (pages 2–9)

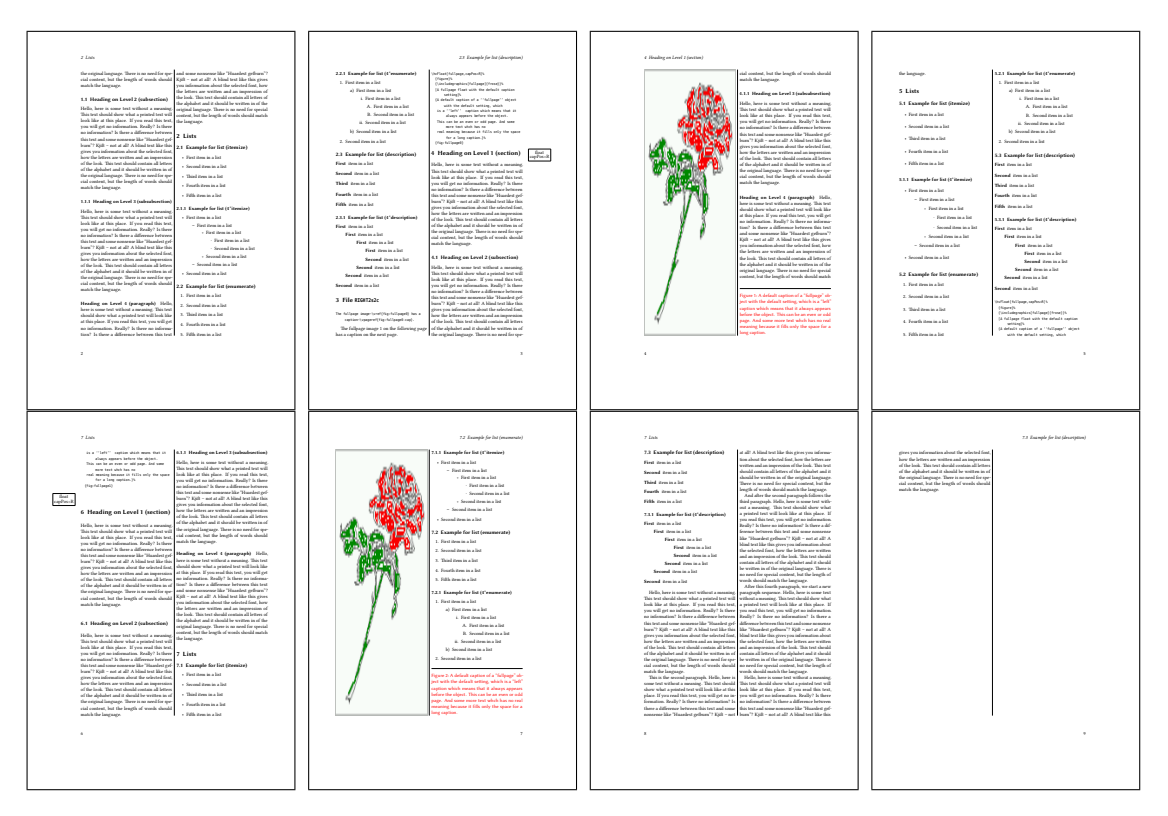

Figure 48: Output of RIGHT2s2c (pages 2–9)

### <span id="page-46-0"></span>**17.1.2 Using capPos=e — caption on an even page**

There can be a problem if there is not enough space on the bottom of the even page. Then the caption will be on the next page which is an odd one. In such a case use a manually \clearpage or wait for an update of hvfloat.

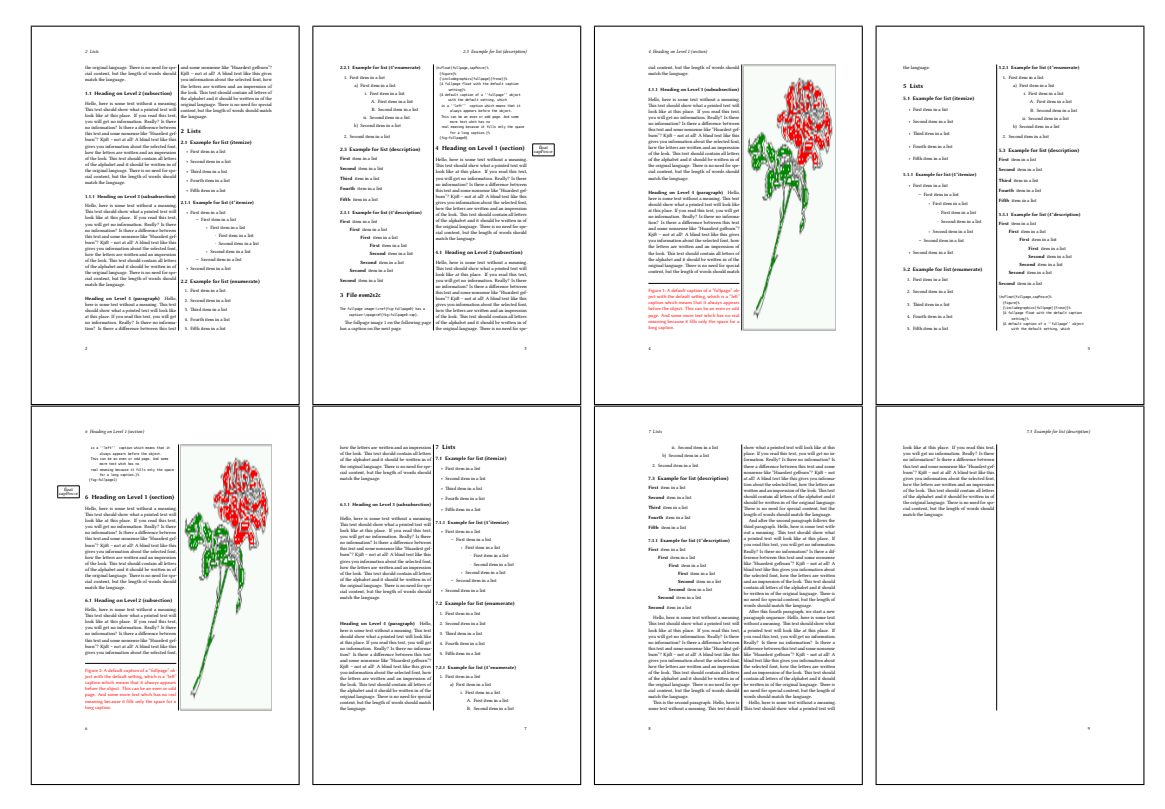

Figure 49: Output of even2s2c (pages 2–9)

### <span id="page-47-0"></span>**17.1.3 Using capPos=d — caption on an odd page**

There can be a problem if there is not enough space on the bottom of the even page. Then the caption will be on the next page which is an odd one. In such a case use a manually \clearpage or wait for an update of hvfloat.

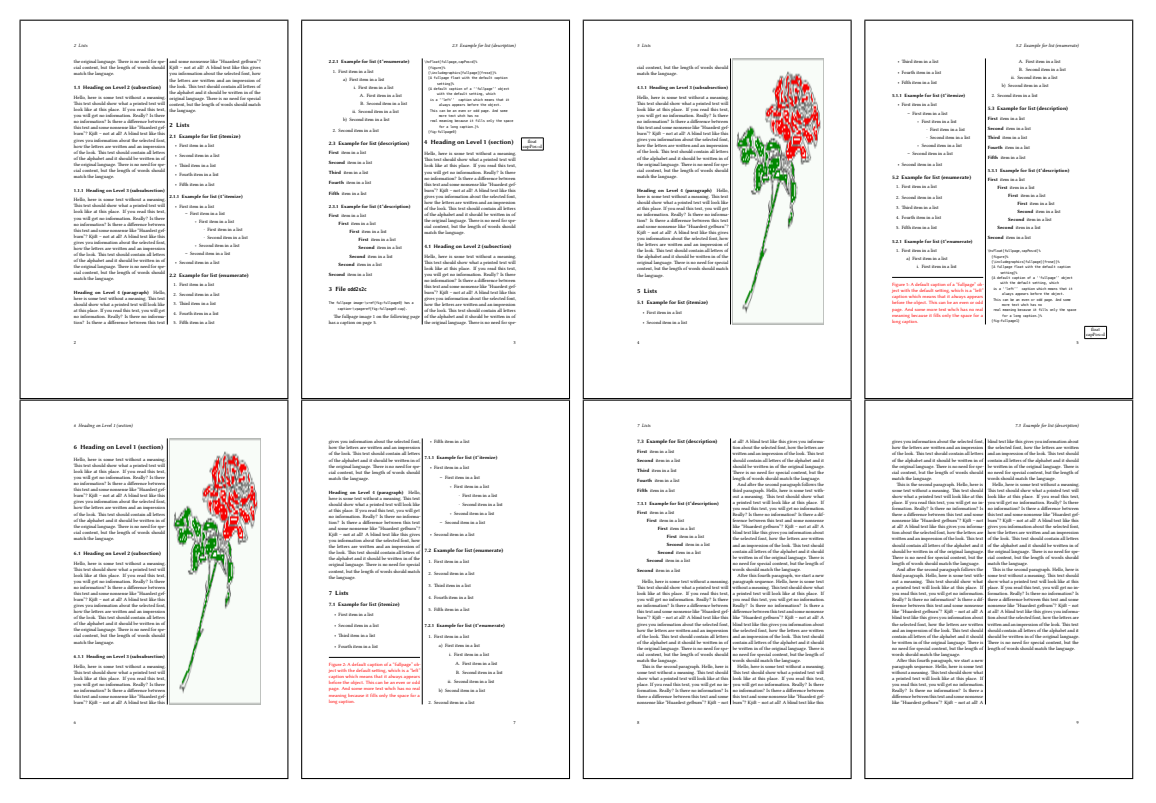

Figure 50: Output of odd2s2c (pages 2–9)

### <span id="page-48-0"></span>**17.1.4 Using capPos=i — caption in the inner column**

The caption will be printed in the right column for an even page and in the left column for an odd page.

\hvFloat[fullpage,capPos=i]{figure}{\includegraphics[fullpage]{rose}}%

[A float which needs the complete column width and height.]%

- {A Caption of a ''fullpage'' object, which follows on the left or right column.
- This can be an even or odd page. And some more text whch has no
- real meaning because it fills only the space for a long caption.}{fig:fullpage3-2}

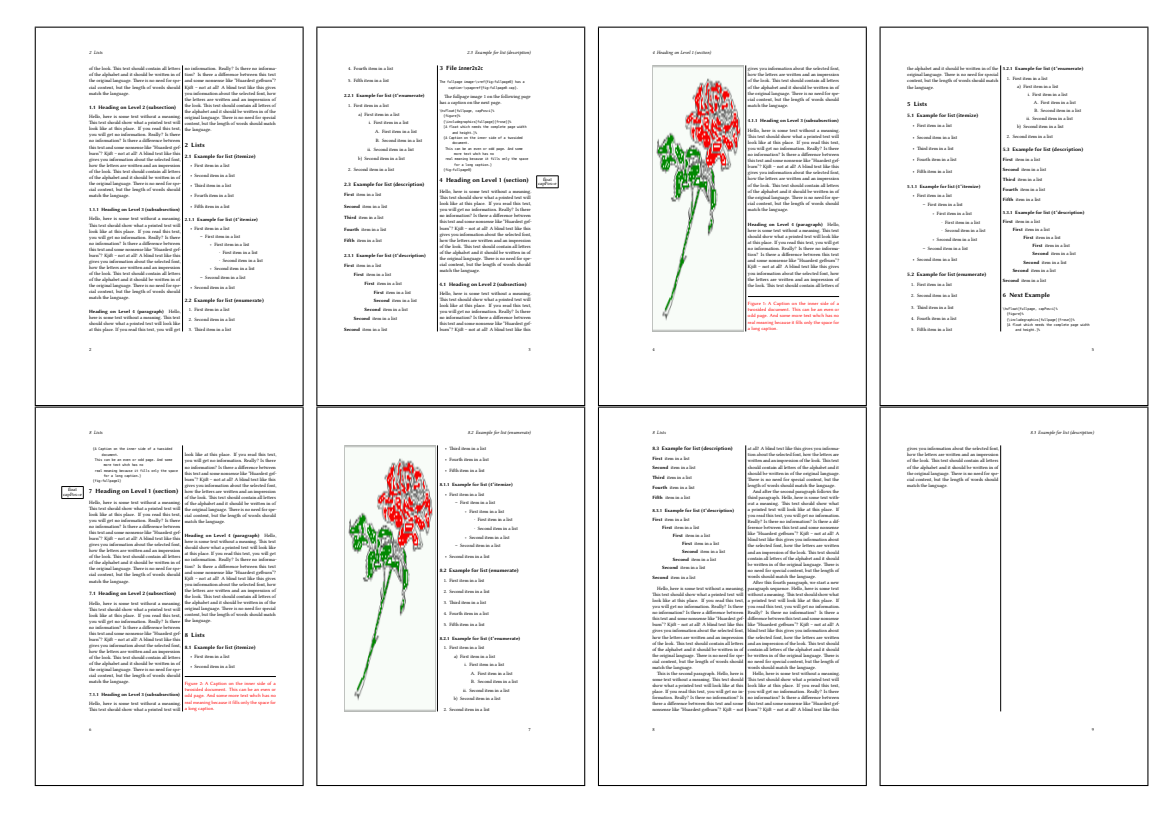

Figure 51: Output of inner2s2c (pages 2–9)

#### <span id="page-49-0"></span>**17.1.5 Using capPos=o — caption on the outer column**

The caption will be printed on the left column an odd page, the object can appear before or after this caption.

\hvFloat[fullpage, capPos=o]{figure}%

```
{\includegraphics[fullpage]{rose}}%
```
[A float which needs the complete page width and height with \**texttt**{capPos=o}.]%

```
{A Caption of a ''fullpage'' object, which has the caption position in the
```
outer page. This can be an even or odd page. And some more text whch has no

real meaning because it fills only the space for a long caption.}{fig:fullpage2-2a}

![](_page_49_Figure_9.jpeg)

Figure 52: Output of outer2s2c (pages 2–9)

#### <span id="page-50-0"></span>**17.2 Using full page in twocolumn mode**

With the star version of \hvfloat The object ist placed over both columns, the whole page. In such a case the only useful caption position is capPos=i for *inner*.

```
\hvFloat*[fullpage, capPos=i]{figure}%
 {\includegraphics[FullPage]{rose}}%
 [A float which needs the complete page width and height with \texttt{capPos=o}.]%
 {A caption of a ''fullpage'' object in twocolumn mode: It uses the star version
 of \textbackslash hvFloat. The object goes over both columns.}{fig:two}
```
![](_page_50_Figure_4.jpeg)

Figure 53: Output of paper-default2s2c (pages 2–9)

# *17 Full page objects in twocolumn mode*

![](_page_51_Figure_1.jpeg)

Figure 54: Output of paper-LEFT2s2c (pages 2–9)

![](_page_51_Figure_3.jpeg)

Figure 55: Output of paper-RIGHT2s2c (pages 2–9)

![](_page_52_Figure_1.jpeg)

Figure 56: Output of paper-inner2s2c (pages 2–9)

### **17.3 Multifloats**

Multifloats is the name for more than one image and/or tabular in *one* floating environment. Every image and/or tabular has its own caption, which is different to a subcaption. The + symbol defines an additional Object which will be part of the same floating environment. It's up too the user to be sure that one page or one column can hold all defined objects. Every object gets its own caption which is the reason why figures and tabulars and … can be mixed:

```
\captionsetup{singlelinecheck=false}
\hvFloat[fullpage,multiFloat,capPos=i]%
 +{figure}{\includegraphics[height=0.4\textheight]{rose}}%% no 1
   [Short caption A]%
  {A Caption A of a ''fullpage'' object, which follows on the left or
   right column. This can be an even or odd page. And some more text whch has no
   real meaning because it fills only the space for a long caption.}%
  {multi:demo0}%
 +{table}{\begin{tabular}{lr}\hline % no 2
           Linksbündig & Rechtsbündig\\
           L \qquad \qquad \& R \qquad \qquad \setminus \setminusleft & right \setminus\multicolumn{2}{c}{Multicolumn}\\\hline
```

```
\end{tabular}}%
 [Short Caption B]%
 {A Caption B of a ''fullpage'' object, which follows on the left or
      right column. This can be an even or odd page.}%
 {}%
+{figure}{\includegraphics[height=0.4\textheight]{rose}}%% no 3
 {A Caption C of a ''fullpage'' object, which follows on the left or
    right column.}%
 {multi:demo1}
```
The page with the objects has no additional informations it holds only the figures and/or tabulars. If you want it like subfigures or subtabulars then go to section [16 on page 42.](#page-41-0) The setting \captionsetup{singlelinecheck=false } is needed if you want the captions always left aligned.

![](_page_53_Picture_3.jpeg)

Figure 57: Output of multi-default2s2c (pages 2-9)

# <span id="page-54-0"></span>**18 Subfloat page**

A subfloat page can have only one type of floats which will have one main caption and individual subcaptions. Some arguments are ignored for a subfloat, one can leave them empty. The first line defines only the type and the main caption, the object entry is ignored! All aditional lines will have the same float type, the reason why the float type entry is ignored.

```
\captionsetup[sub]{singlelinecheck}
\hvFloat[fullpage,capPos=l,objectFrame,subFloat]%
 +{figure}{}[Short main caption of the objects]% main short lsi entry
  {The main caption of a ''fullpage'' object, which follows on the left or
        right column. This can be an even or odd page. And some more text whch has no
        real meaning because it fills only the space for a long caption.}% main caption
  {sub:demo00}%
 +{}{\includegraphics[height=0.28\textheight]{rose}}%
  [Short caption B]%
  {A Caption B of a ''fullpage'' sub object.}% subcaption
  {}%
 +{}{\includegraphics[height=0.28\textheight]{rose}}%
  {A Caption C of a ''fullpage'' object, which follows on the left or right column.}%
  {sub:demo10}
 +{}{\includegraphics[height=0.28\textheight]{rose}}%
  {A Caption D of a ''fullpage'' object}%
  {sub:demo20}
```
The keyword subFloat defines the images or tabulars as subfloats. The package subcaption is loaded by default. For the subcaptions the singlelinecheck should be true (see listing).

# *18 Subfloat page*

![](_page_55_Figure_1.jpeg)

# Figure 58: Output of sub-default2s2c (pages 2–9)

![](_page_55_Figure_3.jpeg)

Figure 59: Output of sub-right2s2c (pages 2–9)

## <span id="page-56-0"></span>**19 References to the page**

With the command \pageref one can have a reference to the page number of a caption. For the fullpage option this can be the wrong page if someone wants a refence to the page where the object is set. Let's assume that we use something like

```
\setDefaults
\hvFloat[fullpage,capPos=e]{figure}%
  {\IncludeGraphics{frose}}%
  [A float which needs the complete paper width and height.]%
  {A Caption of a ''fullpage'' object, which follows on the next page.
  This can be an even or odd page. The object uses the complete paper dimensions}%
  {demo:fullpage}
```
The label demo:fullpage is used for the *image* and not for the caption! Internally another label called demo:fullpage-cap is set on the caption page which can be before or behind the opject (depending to the optional argument of capPos). For example:

```
The caption of figure~\ref{demo:fullpage-cap} is on page~\pageref{demo:fullpage-cap}, but
the image itself is on page~\pageref{demo:fullpage}.
```
The caption of figure [61](#page-57-0) is on page [58,](#page-57-0) but the image itself is on page [59.](#page-58-0) With package varioref it is:

```
Whith the package \Lpack{varioref} (\url{https://ctan.org/pkg/varioref})
one can get something like: see figure~\vref{demo:fullpage}, which uses a
correct page number of the floatinmg object and not the caption
page number which is~\vpageref{demo:fullpage-cap}.
The figure~\ref{demo:fullpage} is on page~\pageref{demo:fullpage}
and the caption on page~\pageref{demo:fullpage-cap}
```
Whith the package varioref (<https://ctan.org/pkg/varioref>) one can get something like: see figure [61 on page 59,](#page-58-0) which uses a correct page number of the floating object and not the caption pagenumber which is on the next page. The figure [61](#page-58-0) is on page [59](#page-58-0) and the caption on page [58](#page-57-0)

## **20 Defining a style**

With \defhvstyle one can define a special style to get rid of the individual setting:

\defhvstyle{*name*}{*setting*}

For example:

\defhvstyle{RightCaption}{floatPos=htb, capWidth=0.5, capPos=r, capVPos=b, objectPos=c}

```
\hvFloat[style=RightCaption]{figure}{\includegraphics{rose}}%
 {Caption vertically centered right beside the float with a caption width of
  \texttt{0.5\textbackslash columnwidth}.}{fig:style}
```
<span id="page-57-1"></span>![](_page_57_Picture_1.jpeg)

Figure 60: Caption at bottom right beside the float with a caption width of 0.5\columnwidth.

# **21 Global float setting**

Instead of writing the following sequence into the preamble:

```
\makeatletter
\renewcommand\fps@figure{tb}
\renewcommand\fps@table{t}
\makeatother
```
you can change the global setting of floats by loading the package hvfloat-fps. It allows optional package options to set the global placement:

\usepackage[figure=tb,table=t]{hvfloat-fps}

<span id="page-57-0"></span>Figure 61: A Caption of a "fullpage" object, which follows on the next page. This can be an even or odd page. The object uses the complete paper dimensions

<span id="page-58-0"></span>![](_page_58_Figure_0.jpeg)

# **Index**

#### **A**

\abovecaptionskip (skip), [6](#page-5-0) \addtolength, [6](#page-5-0)

### **B**

\belowcaptionskip (skip), [6](#page-5-0)

#### **C**

capAngle (keyword), [7](#page-6-0) capPos (keyword), [7,](#page-6-0) [14,](#page-13-0) [20,](#page-19-0) [29f](#page-28-0), [32,](#page-31-0) [34,](#page-33-0) [36,](#page-35-0) [38,](#page-37-0) [44f](#page-43-0), [47–](#page-46-0)[51,](#page-50-0) [57](#page-56-0) \captionof, [28](#page-27-0) \captionsetup, [40,](#page-39-0) [42,](#page-41-1) [54](#page-53-0) capVPos (keyword), [7](#page-6-0) capWidth (keyword), [7,](#page-6-0) [9ff](#page-8-0) \clearpage, [47f](#page-46-0) \columnwidth (length), [9](#page-8-0)

## **D**

d (value), [29,](#page-28-0) [36,](#page-35-0) [48](#page-47-0) \defhvstyle, [6ff](#page-5-0), [57](#page-56-0)

### **E**

e (value), [29,](#page-28-0) [34,](#page-33-0) [47](#page-46-0)

### **F**

false (value), [40,](#page-39-0) [54](#page-53-0) fbox (package option), [6](#page-5-0)  $\theta$ \figcaption, [6,](#page-5-0) [8,](#page-7-0) [26f](#page-25-0) figure (environment), [7,](#page-6-0) [9,](#page-8-0) [25](#page-24-0) float (package), [25](#page-24-0) floatCapSep (keyword), [7,](#page-6-0) [9](#page-8-0) floatPos (keyword), [7,](#page-6-0) [20](#page-19-0) \frame, [9](#page-8-0) fullpage (keyword), [30,](#page-29-1) [57](#page-56-0)

### **H**

h (value), [11](#page-10-0) \hvFloat, [6,](#page-5-0) [26f](#page-25-0), [40,](#page-39-0) [42](#page-41-1) \hvfloat, [51](#page-50-0) \hvFloat, [6,](#page-5-0) [8,](#page-7-0) [25](#page-24-0) hvfloat (package), [6,](#page-5-0) [47f](#page-46-0) hvfloat-fps (package), [58](#page-57-1) hvFloatEnv (environment), [8,](#page-7-0) [28](#page-27-0) \hvOBox, [26](#page-25-0) \hvSet, [6](#page-5-0) \hvset, [6](#page-5-0) \hvSet, [6](#page-5-0) hypcap (package), [6](#page-5-0) hyperref (package option), [6](#page-5-0) hyperref (package), [6](#page-5-0)

## **I**

i (value), [14,](#page-13-0) [29,](#page-28-0) [38,](#page-37-0) [49,](#page-48-0) [51](#page-50-0) \IncludeGraphics, [38](#page-37-0) \includegraphics, [38](#page-37-0)

## **K**

Keyword - capPos, [14,](#page-13-0) [20,](#page-19-0) [29f](#page-28-0), [32,](#page-31-0) [34,](#page-33-0) [36,](#page-35-0) [38,](#page-37-0) [44f](#page-43-0), [47–](#page-46-0)[51](#page-50-0) - capWidth, [10f](#page-9-0) - floatPos, [20](#page-19-0) - objectPos, [21](#page-20-0) - singlelinecheck, [40,](#page-39-0) [54](#page-53-0)

### **L**

l (value), [30](#page-29-1) L (value), [30](#page-29-1) l (value), [21,](#page-20-0) [44](#page-43-0) L (value), [44](#page-43-0) LEFT (value), [30](#page-29-1) \linewidth (length), [10](#page-9-0) \listoffigures, [6](#page-5-0) lscape (package), [20](#page-19-0)

#### **M**

multiFloat (keyword), [30](#page-29-1)

### **N**

nonFloat (keyword), [6f](#page-5-0), [25](#page-24-0) nonfloat (keyword), [26](#page-25-0) nonFloat (keyword), [25](#page-24-0) nonfloat (package), [25](#page-24-0)

#### *Index*

#### **O**

o (value), [14,](#page-13-0) [20,](#page-19-0) [29,](#page-28-0) [38,](#page-37-0) [50](#page-49-0) objectAngle (keyword), [7](#page-6-0) objectFrame (keyword), [7,](#page-6-0) [9](#page-8-0) objectPos (keyword), [7,](#page-6-0) [21](#page-20-0) onecolumn, [38](#page-37-0) oneside, [30](#page-29-1) onlyText (keyword), [26](#page-25-0)

### **P**

p (value), [20](#page-19-0) \pageref, [57](#page-56-0) \paperheight (length), [38](#page-37-0) \paperwidth (length), [38](#page-37-0) pdflscape (package), [20](#page-19-0)

#### **R**

r (value), [32](#page-31-0) R (value), [45](#page-44-1) r (value), [45](#page-44-1) rotAngle (keyword), [7](#page-6-0) \rotatebox, [13](#page-12-0)

#### **S**

separatorLine (keyword), [30](#page-29-1) \setDefaults, [6,](#page-5-0) [8,](#page-7-0) [26f](#page-25-0) \setlength, [6](#page-5-0) singlelinecheck (keyword), [40,](#page-39-0) [42,](#page-41-1) [54f](#page-53-0) style (keyword), [7](#page-6-0) subcaption (package), [42,](#page-41-1) [55](#page-54-0) subFloat (keyword), [30,](#page-29-1) [42,](#page-41-1) [55](#page-54-0)

#### **T**

\tabcaption, [6,](#page-5-0) [8,](#page-7-0) [26f](#page-25-0) table (environment), [7,](#page-6-0) [9,](#page-8-0) [25](#page-24-0) \textwidth (length), [28](#page-27-0) twocolumn, [29,](#page-28-0) [44](#page-43-0) twoside (package option), [30,](#page-29-1) [34,](#page-33-0) [36](#page-35-0) twoside, [14](#page-13-0)

#### **U**

useOBox (keyword), [7,](#page-6-0) [26](#page-25-0)

#### **V**

Value

- d, [29,](#page-28-0) [36,](#page-35-0) [48](#page-47-0) - e, [29,](#page-28-0) [34,](#page-33-0) [47](#page-46-0) - false, [40,](#page-39-0) [54](#page-53-0) - h, [11](#page-10-0) - i, [14,](#page-13-0) [29,](#page-28-0) [38,](#page-37-0) [49,](#page-48-0) [51](#page-50-0) - l, [30,](#page-29-1) [44](#page-43-0)  $-L$ , [44](#page-43-0) - l, [21](#page-20-0)  $-L, 30$  $-L, 30$ - l, [30](#page-29-1) - LEFT, [30](#page-29-1) - o, [14,](#page-13-0) [20,](#page-19-0) [29,](#page-28-0) [38,](#page-37-0) [50](#page-49-0) - p, [20](#page-19-0)  $-R, 45$  $-R, 45$ - r, [32,](#page-31-0) [45](#page-44-1)  $-W, 10$  $-W, 10$ varioref (package), [57](#page-56-0)

#### **W**

w (value), [10](#page-9-0) wide (keyword), [7,](#page-6-0) [9,](#page-8-0) [18](#page-17-0)

# **22 The Package Source**

```
%% $Id: hvfloat.sty 988 2019-03-20 21:34:05Z herbert $
\frac{6}{3}\NeedsTeXFormat{LaTeX2e}
\ProvidesPackage{hvfloat}[2019/02/03 rotating of floating objects]
% <sub>8</sub>%% IMPORTANT NOTICE:
\%%% This is file 'hvfloat.sty',
%%
%% Herbert Voss <hvoss@tug.org>
%%
%% This program can be redistributed and/or modified under the terms
%% of the LaTeX Project Public License Distributed from CTAN archives
%% in directory macros/latex/base/lppl.txt.
% \frac{1}{2}%% DESCRIPTION:
%% 'hvfloat' offers rotating of captions and objects for floats
% ^{6}\def\fileversion{2.10}
\def\filedate{2019/03/20}
\message{'hvfloat' v\fileversion, \filedate\space (Herbert Voss)}
\frac{1}{2}\newif\ifhv@fbox \hv@fboxfalse
\newif\ifhv@hyperref \hv@hyperreffalse
\DeclareOption{fbox}{\hv@fboxtrue\setlength{\fboxsep}{1pt}}
\DeclareOption{hyperref}{\hv@hyperreftrue}
\ProcessOptions
```

```
\PassOptionsToPackage{hypcap}{caption}
\RequirePackage{caption}
\PassOptionsToPackage{hypcap}{subcaption}
\RequirePackage{subcaption}
\ifhv@hyperref
 \RequirePackage{hyperref}
% \RequirePackage{hypcap}
\fi
%\AtBeginDocument{\providecommand\capstart{}}% in no hyperref/hypcap is loaded
%
\RequirePackage{expl3,multido}
\RequirePackage{graphicx}
\RequirePackage{xkeyval}
\RequirePackage{ifoddpage}
%
\RequirePackage{afterpage}
```

```
\newlength\hvObjectWidth
\newlength\hvCapWidth
\newlength\hvWideWidth
\newlength\hvMultiFloatSkip
```

```
\newlength\hvMaxCapWidth
\newsavebox\hvObjectBox
\newsavebox\hvCaptionBox
\newsavebox\hvOBox
%
\newif\ifhv@capbeside \hv@capbesidefalse
\def\hv@Top{t}
\def\hv@Bottom{b}
\def\hv@Right{r}
\def\hv@RIGHT{R}
\def\hv@Left{l}
\def\hv@LEFT{L}
\def\hv@Center{c}
\def\hv@Outer{o}
\def\hv@Inner{i}
\def\hv@Even{e}
\def\hv@Odd{d}
\def\hv@Natural{n}
\def\hv@Width{w}
\def\hv@Height{h}
\def\hv@Zero{0}
%
\def\hv@figure{figure}
%
\define@key{hvSet}{floatPos}[htbp]{% LaTeX's position parameters htbp
  \def\hvSet@floatPos{#1}%
}
\define@key{hvSet}{rotAngle}[0]{% rotates caption AND image together
  \def\hvSet@rotAngle{#1}%
}
\define@key{hvSet}{capWidth}[n]{% (n)atural width|object (w)idth)|object (h)eight|<scale of \columnwidth
    >
  \def\hvSet@capWidth{#1}%
}
\define@key{hvSet}{capAngle}[0]{% -360..+360
  \def\hvSet@capAngle{#1}%
}
\define@key{hvSet}{capPos}[b]{% (l)eft|(b)ottom|(t)op|(r)ight|(i)nner|(o)uter|(e)ven|o(d)d
 \def\hvSet@capPos{#1}% it is relativ to the object, (e),(d) only valid for fullpage float
 \edef\@tempa{#1}%
 \ifx\hv@Bottom\@tempa
   \hv@capbesidefalse
 \else
   \ifx\hv@Top\@tempa
     \hv@capbesidefalse
   \else
     \hv@capbesidetrue
   \fi
 \fi
}
\define@key{hvSet}{capVPos}[c]{% (b)ottom|(c)enter|(t)op
```

```
\def\hvSet@capVPos{#1}% it is relativ to the object
}
\define@key{hvSet}{objectPos}[c]{% (l)eft|(c)enter|(r)ight|(i)nner|(o)uter
   \def\hvSet@objectPos{#1}% it is relativ to the document
}
\define@key{hvSet}{objectAngle}[0]{% -360..+360
  \def\hvSet@objectAngle{#1}%
}
\define@key{hvSet}{floatCapSep}[5]{% a width with the unit pt
  \def\hvSet@floatCapSep{#1}%
}
\define@key{hvSet}{multiFloatSkip}[\normalbaselineskip]{% a width with the unit pt
   \setlength\hvMultiFloatSkip{#1}%
}
\define@boolkey{hvSet}[hv@]{useOBox}[true]{}% use of the hvOBox contents
\define@boolkey{hvSet}[hv@]{nonFloat}[true]{}% Do not use float environment
\define@boolkey{hvSet}[hv@]{onlyText}[true]{}% Write the caption only as text
\define@boolkey{hvSet}[hv@]{wide}[true]{}% Write the caption only as text
\define@boolkey{hvSet}[hv@]{fullpage}[true]{}% fullpage float with caption on other page
\define@boolkey{hvSet}[hv@]{FullPage}[true]{}% fullpage float with caption on other page
\define@boolkey{hvSet}[hv@]{subFloat}[true]{% typeset values as subfloats
  \ifhv@subFloat\setkeys{hvSet}{multiFloat=false}\fi%
}%
\define@boolkey{hvSet}[hv@]{multiFloat}[true]{% typeset values as continous floats
   \ifhv@multiFloat\setkeys{hvSet}{subFloat=false}\fi%
}%
\define@boolkey{hvSet}[hv@]{separatorLine}[true]{}% separator line for caption of a full page float
\define@boolkey{hvSet}[hv@]{objectFrame}[true]{}% a frame around the object with no separation
\define@key{hvSet}{style}{%
 \@ifundefined{hv@#1}%
    {\errmessage{Custom style '#1' undefined}}%
    {\begingroup
     \edef\x{\endgroup\noexpand\setkeys{hvSet}{\@nameuse{hv@#1}}}\x}% use a defined style
}
\def\hv@set#1{\begingroup\edef\x{\endgroup\noexpand\setkeys{hvSet}{#1}}\x}
%
\def\defhvstyle#1#2{\@namedef{hv@#1}{#2}}
%
\newcommand{\setDefaults}{%
 \hv@set{%
  floatPos=htbp, rotAngle=0, capWidth=n, capAngle=0,
  capPos=b, capVPos=c, objectPos=c, objectAngle=0,
   floatCapSep=5, useOBox=false, nonFloat=false,
  onlyText=false, wide=false, fullpage=false, FullPage=false,
       multiFloat=false,subFloat=false,
  separatorLine,objectFrame=false,multiFloatSkip=\normalbaselineskip,
}%
}
\newcommand\reset@special@float{%
 \hv@set{subFloat=false,fullpage=false,FullPage=false,multiFloat=false}}
```

```
\def\hv@vskip{\vspace{\hvMultiFloatSkip}}
%
\newlength\hvAboveCaptionSkip
\newlength\hvBelowCaptionSkip
\newcount\hv@@capPos
\newlength\fboxlinewidth
\AtBeginDocument{%
 \setlength\fboxlinewidth{\dimexpr\linewidth-2\fboxrule-2\fboxsep}%
}
\setlength\belowcaptionskip{\abovecaptionskip}% it is in latex.ltx = 0pt\newcommand\saveCaptionSkip{%
  \setlength{\hvAboveCaptionSkip}{\abovecaptionskip}
  \setlength{\hvBelowCaptionSkip}{\belowcaptionskip}
  \setlength{\abovecaptionskip}{0pt}
  \setlength{\belowcaptionskip}{0pt}
}
\newcommand{\restoreCaptionSkip}{%
 \setlength\abovecaptionskip{\hvAboveCaptionSkip}%
 \setlength\belowcaptionskip{\hvBelowCaptionSkip}%
}
%
\newcommand\figcaption[2][]{\def\@captype{figure}%
 \begingroup\ifx\relax#1\relax \caption{#2}\else\caption[#1]{#2}\fi\endgroup}
\newcommand\tabcaption[2][]{\def\@captype{table}%
 \begingroup\ifx\relax#1\relax \caption{#2}\else\caption[#1]{#2}\fi\endgroup}
%
\newlength\hv@maxImageWidth
\AtBeginDocument{\hv@maxImageWidth=\columnwidth}
\define@key{Gin}{fullpage}[true]{%
 \def\Gin@ewidth{\columnwidth}%
 \def\Gin@eheight{\textheight}%
 \Gin@boolkey{false}{iso}%
}
\define@key{Gin}{FullPage}[true]{%
 \def\Gin@ewidth{\textwidth}%
 \def\Gin@eheight{\textheight}%
 \Gin@boolkey{false}{iso}%
}
\newcommand\IncludeGraphics[2][]{%
 \checkoddpage
 \vspace*{\the\dimexpr-1in-\voffset+\topskip-\headheight-0.5\baselineskip}%
 \ifoddpage
   \hspace*{\dimexpr-\oddsidemargin-\parindent-1in}%
 \else
   \hspace*{\dimexpr-\evensidemargin-\parindent-1in}%
 \fi
 \includegraphics[#1,width=\paperwidth,height=\paperheight,keepaspectratio=false]{#2}%
}
\newcommand\put@CaptionBox[1][0]{%
```

```
\ifcase#1
```

```
\ifhv@fbox
      \fbox{\parbox{\wd\hvCaptionBox}{\usebox{\hvCaptionBox}}}%
    \else
      \parbox{\wd\hvCaptionBox}{\usebox{\hvCaptionBox}}%
    \fi
  \or
    \ifhv@fbox
      \fbox{\raisebox{-\height}{\usebox{\hvCaptionBox}}}%
    \else
      \raisebox{-\height}{\usebox{\hvCaptionBox}}%
    \fi
  \or
    \ifhv@fbox\fbox{\usebox{\hvCaptionBox}}\else\usebox{\hvCaptionBox}\fi
  \fi
}
\newcommand\put@ObjectBox[1][0]{%
  \ifcase#1
    \ifhv@fbox
      \fbox{\parbox{\wd\hvObjectBox}{\usebox{\hvObjectBox}}}%
    \else
      \parbox{\wd\hvObjectBox}{\ifhv@objectFrame\frame{\usebox{\hvObjectBox}}\else\usebox{\hvObjectBox}\fi}%
    \fi
  \or
    \ifhv@fbox
      \fbox{\raisebox{-\height}{\usebox{\hvObjectBox}}}%
    \else
      \raisebox{-\height}{\ifhv@objectFrame\frame{\usebox{\hvObjectBox}}\else\usebox{\hvObjectBox}\fi}%
    \fi
  \or
    \ifhv@fbox
      \fbox{\usebox{\hvObjectBox}}%
    \else
      \ifhv@objectFrame\frame{\usebox{\hvObjectBox}}\else\usebox{\hvObjectBox}\fi%
    \fi
  \fi
}
\newif\ifhv@star
\newif\if@hvsubstar
\setDefaults
\def\hvFloat{\@ifnextchar*%
  {\hv@startrue\hv@maxImageWidth=\textwidth\hvFloat@i}%
  {\hv@starfalse\hv@maxImageWidth=\columnwidth\hvFloat@i*}%
}
%\newcommand*{\hvFloat}[5][]+{%
% [#1}: keyvalues
% #2: type figure | table | ...
% #3: float contents
% [#4]: short caption
% #5: caption
% #6: label
```
%

```
\def\hvFloat@i*{\@ifnextchar[{\do@hvFloat}{\do@hvFloat[]}}
```

```
\def\do@hvFloat[#1]{%
 \begingroup
 \setlength\hvWideWidth{\dimexpr\linewidth+\marginparwidth}%
 \hv@maxImageWidth=\textwidth
 \hv@capbesidefalse
 \reset@special@float
 \setcounter{hv@pfigure}{\value{figure}}%
 \setcounter{hv@ptable}{\value{table}}%
 \gdef\hv@save@setting{#1}%
 \ifx\relax#1\relax\else\setkeys{hvSet}{#1}\fi
%\ifhv@multiFloat\typeout{>>>>>>>>multiFloat!!}\else\typeout{>>>>>>>> KEIN MultiFloat!}\fi%
 \gdef\hv@floatType{figure}%
 \@ifnextchar+{\do@multiFloat}{\hvFloat@ii[#1]}}
\ExplSyntaxOn
\def\do@multiFloat+#1#2{%
 \clist_set:Nn\l_clist_Type{{#1}}%
 \clist_set:Nn\l_clist_Object{{#2}}%
 \@ifnextchar[\do@multiFloat@i{\do@multiFloat@i[]}%
}
\def\do@multiFloat@i[#1]#2#3{% lof-caption, caption,label
 \ifx\relax#1\relax
   \clist_set:Nn\l_clist_LofCaption{{}}%
 \else
   \clist_set:Nn\l_clist_LofCaption{{#1}}%
 \fi
 \clist_set:Nn\l_clist_Caption{{#2}}%
 \ifx\relax#3\relax
   \clist_set:Nn\l_clist_Label{{}}%
 \else
   \clist_set:Nn\l_clist_Label{{#3}}%
 \fi
 \@ifnextchar+{\do@multiFloat@ii}{}%
}
\def\do@multiFloat@ii+#1#2{%
 \clist_put_right:Nn\l_clist_Type{{#1}}%
 \clist_put_right:Nn\l_clist_Object{{#2}}%
 \@ifnextchar[\do@multiFloat@iii{\do@multiFloat@iii[]}%
}
\def\do@multiFloat@iii[#1]#2#3{% lof-caption, caption, label
 \ifx\relax#1\relax
   \clist_put_right:Nn\l_clist_LofCaption{{}}%
 \else
   \clist_put_right:Nn\l_clist_LofCaption{{#1}}%
 \fi
 \clist_put_right:Nn\l_clist_Caption{{#2}}%
 \ifx\relax#3\relax
   \clist_put_right:Nn\l_clist_Label{{}}%
 \else
```
#### *22 The Package Source*

```
\clist_put_right:Nn\l_clist_Label{{#3}}%
  \fi
  \@ifnextchar+\do@multiFloat@ii%
    {\def\hvSet@CapWidth{n}%
     \do@@@@hvFloat}%
}
\ExplSyntaxOff
\newcounter{hv@pfigure}
\newcounter{hv@ptable}
\newcounter{subhv@pfigure}
\newcounter{subhv@ptable}
\def\drawSepLine{%
  \noindent
  \if@twocolumn\rule{\columnwidth}{0.4pt}\else\rule{\linewidth}{0.4pt}\fi
  \vspace{0pt}%
}
\newcount\hv@cnta
\newcount\hv@cntb
\def\hvFloat@ii[#1]#2#3{%
  \hv@maxImageWidth=\textwidth
  \hv@capbesidefalse
  \ifx\relax#1\relax\else\setkeys{hvSet}{#1}\fi
  \gdef\hv@floatType{#2}%
  \ifx\relax#2\relax \setkeys{hvSet}{nonFloat=true}\fi
  \gdef\hv@floatObject{#3}%
  \@ifnextchar[{\do@@hvFloat}{\do@@hvFloat[]}%
}
\def\do@@hvFloat[#1]#2#3{%
  \gdef\hv@shortCap{#1}%
  \gdef\hv@longCap{#2}%
  \gdef\hv@label{#3}%
  \ifhv@fullpage
    \def\hvSet@CapWidth{n}% relative value
    \do@@@@hvFloat% fullpage with caption on other page
  \else
    \do@@@hvFloat
  \fi
}
\frac{6}{10}\def\do@@@hvFloat{% no special float page
  \def\@tempa{90}%
  \ifx\hvSet@rotAngle\@tempa
    \setlength\hvMaxCapWidth{\textheight}%
  \else
    \setlength\hvMaxCapWidth{\hvWideWidth}%
  \fi
\frac{1}{2}% First we save the object in \hvObjectBox
```

```
%
 \ifx\hvSet@objectAngle\hv@Zero % rotate the object?
   \savebox{\hvObjectBox}{\ifhv@useOBox\usebox{\hvOBox}\else\hv@floatObject\fi}%
 \else
   \savebox{\hvObjectBox}{%
     \rotatebox{\hvSet@objectAngle}{%
       \ifhv@useOBox\usebox{\hvOBox}\else\hv@floatObject\fi
     }%
   }%
  \fi
 \setlength\hvObjectWidth{\wd\hvObjectBox}%
%
% Now we save the caption with its defined \hvCapWidth
\frac{6}{10}\ifx\hvSet@capWidth\hv@Width% captionwidth=objectwidth
   \setlength\hvCapWidth{\hvObjectWidth}%
 \else
   \ifx\hvSet@capWidth\hv@Height% captionwidth=objectheight
     \setlength\hvCapWidth{\ht\hvObjectBox}%
   \else
     \ifx\hvSet@capWidth\hv@Natural% captionwidth=\linewidth-\objectwidth-separation
       \ifhv@capbeside
         \ifhv@wide
           \setlength\hvCapWidth{\the\dimexpr\hvWideWidth-\hvObjectWidth-\hvSet@floatCapSep pt\relax}%
         \else
           \setlength\hvCapWidth{\the\dimexpr\columnwidth-\hvObjectWidth-\hvSet@floatCapSep pt\relax}%
         \fi
       \else
         \setlength\hvCapWidth{\columnwidth}%
       \fi
      \else
       \ifhv@capbeside
         \ifhv@wide
           \setlength\hvCapWidth{\hvSet@capWidth\hvWideWidth}%
           \setlength\@tempdima{\the\dimexpr\hvWideWidth-\hvObjectWidth-\hvSet@floatCapSep pt\relax}%
         \else
           \setlength\hvCapWidth{\hvSet@capWidth\columnwidth}%
           \setlength\@tempdima{\the\dimexpr\columnwidth-\hvObjectWidth-\hvSet@floatCapSep pt\relax}%
         \fi
         \ifdim\hvCapWidth>\@tempdima
           \setlength\hvCapWidth{\@tempdima}%
         \fi
       \else
         \ifhv@wide
           \setlength\hvCapWidth{\hvSet@capWidth\hvWideWidth}%
         \else
           \setlength\hvCapWidth{\hvSet@capWidth\columnwidth}%
         \fi
       \fi
     \fi
   \fi
  \fi
  \saveCaptionSkip % we put this space ourselve
 \ifx\hvSet@capAngle\hv@Zero % need rotation?
```

```
\sbox\hvCaptionBox{% NO rotation
      \begin{minipage}[b]{\hvCapWidth}% minipage, to get hyphenation
        \ifhv@nonFloat
    \ifhv@onlyText\hv@longCap
     \else
      \ifx\hv@floatType\hv@figure
         \ifx\relax\hv@shortCap\relax \figcaption{\hv@longCap}\else\figcaption[\hv@shortCap]{\hv@longCap}\fi
       \else
         \ifx\relax\hv@shortCap\relax \tabcaption{\hv@longCap}\else\tabcaption[\hv@shortCap]{\hv@longCap}\fi
       \fi
    \fi
   \else
          \let\@captype\hv@floatType
          \expandafter\ifx\expandafter\relax\hv@shortCap\relax \caption{\hv@longCap}\else\caption[\
               hv@shortCap]{\hv@longCap}\fi
  \fi
   \expandafter\label\expandafter{\hv@label}%
     \end{minipage}%
   }%
  \else
    \sbox\hvCaptionBox{% Rotation
     \rotatebox{\hvSet@capAngle}{%
        \begin{minipage}[b]{\hvCapWidth}% minipage, to get hyphenation
    \ifhv@nonFloat
      \ifhv@onlyText\hv@longCap
     \else
      \ifx\hv@floatType\hv@figure
         \ifx\relax\hv@shortCap\relax \figcaption{\hv@longCap}\else\figcaption[\hv@shortCap]{\hv@longCap}\fi
       \else
         \ifx\relax\hv@shortCap\relax \tabcaption{\hv@longCap}\else\tabcaption[\hv@shortCap]{\hv@longCap}\fi
       \fi
    \fi
   \else
          \let\@captype\hv@floatType
          \expandafter\ifx\expandafter\relax\hv@shortCap\relax \caption{\hv@longCap}\else\caption[\
               hv@shortCap]{\hv@longCap}\fi
        \fi
        \label{\hv@label}%
        \end{minipage}%
     }% rotatebox
   {}^{36} | sbox
 \fi
% now we have the object and the caption with the right
% rotated angles saved in different boxes
% <sub>8</sub>\restoreCaptionSkip% save old values
 \def\fps@figure{\hvSet@floatPos}%
 \ifhv@nonFloat
   \begingroup% Start the nonfloat part
   \checkoddpage
  \else
    \begin{\hv@floatType}% Start the floating environment
   \checkoddpage
```
 $\frac{1}{2}$ 

```
\fi
 \ifx\hvSet@objectPos\hv@Right\raggedleft\fi
 \ifx\hvSet@objectPos\hv@Center
   \ifhv@nonFloat\hspace*{\fill}\else\centering\fi
 \fi
 \ifx\hvSet@objectPos\hv@Outer
   \ifoddpage\raggedleft\fi
 \fi
 \ifx\hvSet@objectPos\hv@Inner
   \ifoddpage\else\raggedleft\fi
 \fi
%
% to rotate object and caption together, we save all in another box
% the caption comes first, if its on the left or the top
% 0 caption left, inner and odd page, oneside inner
% 1 caption top
% 2 caption right, inner and even page, oneside outer
% 3 caption bottom
%
 \ifx\hvSet@capPos\hv@Left\hv@@capPos=0\else
 \ifx\hvSet@capPos\hv@Top\hv@@capPos=1\else
 \ifx\hvSet@capPos\hv@Right\hv@@capPos=2\else
 \ifx\hvSet@capPos\hv@Bottom\hv@@capPos=3\else
 \ifx\hvSet@capPos\hv@Inner
   \ifoddpageoroneside\hv@@capPos=0\else\hv@@capPos=2\fi
 \else
 \ifx\hvSet@capPos\hv@Outer
   \ifoddpageoroneside\hv@@capPos=2\else\hv@@capPos=0\fi
 \fi\fi\fi\fi\fi\fi
%%%%
 \savebox{\@tempboxa}{%
   \expandafter\ifcase\the\hv@@capPos % 0 is LEFT START \ifcase
     \ifx\hvSet@capVPos\hv@Center
       \put@CaptionBox
       \hspace{\hvSet@floatCapSep pt}% capfloatsep
       \put@ObjectBox
     \else
       \ifx\hvSet@capVPos\hv@Top% caption and object at top aligned
         \put@CaptionBox[1]
         \hspace{\hvSet@floatCapSep pt}% capfloatsep
         \put@ObjectBox[1]
       \else% caption on bottom
         \put@CaptionBox[2]
         \hspace{\hvSet@floatCapSep pt}% capfloatsep
         \put@ObjectBox[2]
       \fi
     \fi% end caption left
   \or %1 is top
     \ifdim\wd\hvCaptionBox>\wd\hvObjectBox
  \begin{minipage}{\wd\hvCaptionBox}%
     \else
  \begin{minipage}{\wd\hvObjectBox}%
     \fi
     \centering
```
#### *22 The Package Source*

```
\ifhv@fbox
  \fbox{\usebox{\hvCaptionBox}}\\[\hvBelowCaptionSkip]%
  \fbox{\usebox{\hvObjectBox}}%
     \else
  \usebox{\hvCaptionBox}\\[\hvBelowCaptionSkip]%
  \usebox{\hvObjectBox}%
     \fi
     \end{minipage}%
   \or %2 is right
     \ifx\hvSet@capVPos\hv@Center
       \put@ObjectBox
  \hspace{\hvSet@floatCapSep pt}%
  \put@CaptionBox
     \else
  \ifx\hvSet@capVPos\hv@Top
         \put@ObjectBox[1]
         \hspace{\hvSet@floatCapSep pt}% capfloatsep
          \put@CaptionBox[1]
  \else
          \put@ObjectBox[2]
         \hspace{\hvSet@floatCapSep pt}% capfloatsep
          \put@CaptionBox[2]
  \fi
     \fi
   \or %3 bottom
     \ifdim\wd\hvCaptionBox>\wd\hvObjectBox
       \begin{minipage}{\wd\hvCaptionBox}%
     \else
       \begin{minipage}{\wd\hvObjectBox}%
     \fi
     \centering
     \ifhv@fbox
       \fbox{\usebox{\hvObjectBox}}\\[\hvAboveCaptionSkip]%
         \fbox{\usebox{\hvCaptionBox}}%
       \else
         \ifhv@objectFrame\frame{\usebox{\hvObjectBox}}\else\usebox{\hvObjectBox}\fi\\[\hvAboveCaptionSkip]%
         \usebox{\hvCaptionBox}%
       \fi
     \end{minipage}
   \fi% \ifcase\the\hv@@capPos
 }% End savebox Object and caption
% now we rotate the object and caption, if needed
 \ifhv@wide
   \ifoddpageoroneside\else\ifoddpage\else\hspace*{-\marginparwidth}\fi\fi% <- for wide and left page
 \fi
 \ifx\hvSet@rotAngle\hv@Zero
   \usebox{\@tempboxa}%
 \else
   \rotatebox{\hvSet@rotAngle}{\usebox{\@tempboxa}}%
 \fi
 \ifhv@nonFloat
   \ifx\hvSet@objectPos\hv@Center
```
 $\sim$ 

 $\sim$
```
\ifhv@nonFloat
    \hspace{\fill}%
     \fi
   \fi
   \endgroup% End the nonfloat part
 \else
   \end{\hv@floatType}% End the floating environment
 \fi
 \endgroup% startet at main \hvFloat
}
%
\newenvironment{hvFloatEnv}[1][\textwidth]
 {\minipage{#1}\center}
 {\endcenter\endminipage}
\frac{1}{2}\def\do@@@@hvFloat{% special float page: caption <-> fullpage image
 \ifx\hvSet@capPos\hv@Right \hv@@capPos=1
 \else
   \ifx\hvSet@capPos\hv@Even \hv@@capPos=2
   \else
     \ifx\hvSet@capPos\hv@Odd \hv@@capPos=3
     \else
       \ifx\hvSet@capPos\hv@Inner \hv@@capPos=4
       \else
         \ifx\hvSet@capPos\hv@Outer \hv@@capPos=5
         \else
           \ifx\hvSet@capPos\hv@RIGHT \hv@@capPos=6
           \else
             \ifx\hvSet@capPos\hv@LEFT \hv@@capPos=7
             \else
               \hv@@capPos=0
             \fi
           \fi
         \fi
       \fi
     \fi
   \fi
 \fi
%\ifhv@multiFloat\typeout{>>>>do@@@@hvFloat: multiFloatTRUE}\else\typeout{>>>>do@@@@hvFloat: multiFloatFALSE
    }\checkoddpage
 \ifcase\hv@@capPos% caption before object 0-> _always_ left
   \set@caption@object
 \or% caption after object 1-> _always_ right
   \set@object@caption
 \or% caption on even page 2-> left page
   \ifoddpage
     \afterpage{\set@caption@object}%
   \else% we are on an even page
     \set@caption@object
   \fi
 \or% caption on odd page 3->right page
   \if@twoside
     \if@twocolumn
```

```
\ifoddpage
       \if@firstcolumn% on right side
         \set@caption@object
       \else
         \afterpage{\null\set@object@caption}% start next column
       \fi
      \else% left (even) page
       \if@firstcolumn
         \afterpage{\set@object@caption}% start next column
       \else
         \set@object@caption
       \fi
      \fi
    \else % onecolumn
      \ifoddpage
       \set@object@caption
      \else
       \afterpage{\set@object@caption}
     \fi
   \fi
  \else % oneside
   \if@twocolumn
      \ifoddpage
       \if@firstcolumn% on right side
         \set@caption@object
       \else
         \set@object@caption%
       \fi
      \else
       \if@firstcolumn% on left side
         \afterpage{\set@object@caption}
       \else
         \set@object@caption%
       \fi
      \fi
    \else % onecolumn
     \ifoddpage
       \set@caption@object
      \else
       \set@object@caption
     \fi
   \fi
 \fi
\or% caption on the inner column 4->inner
 \if@twocolumn
   \ifoddpage
     \set@object@caption
   \else
     \if@firstcolumn% on right side
       \afterpage{\null\set@caption@object}% start next column
     \else% left page/column
       \set@caption@object
      \fi
    \fi
```
74

```
\else % onecolumn
     \set@caption@object
   \fi
 \or% caption on the outer column 5->outer
   \if@twocolumn
    \ifoddpage
      \if@firstcolumn
        \afterpage{\null\set@caption@object}%
      \else
        \set@caption@object%
      \fi
     \else% even page (left)
      \if@firstcolumn
        \set@caption@object
      \else
        \afterpage{\set@object@caption}%
      \fi
     \fi
   \else
     \set@caption@object
   \fi
 \or% caption after object 6->RIGHT for twoside/twocolumn
   \if@twocolumn
     \if@firstcolumn
      \afterpage{\set@object@caption}%
     \else
      \set@object@caption
     \fi
   \else% always caption _after_ object for onecolumn
     \set@object@caption
   \fi
 \or% caption before object 7->LEFT for twoside/twocolumn
   \if@twocolumn
     \if@firstcolumn
      \set@caption@object
     \else
      \afterpage{\set@caption@object}
     \fi
   \else% onecolumn
     \ifoddpage
      \afterpage{\set@caption@object}%
     \else
      \set@caption@object
     \fi
   \fi
 \fi
 \endgroup% startet at main \hvFloat
}%
```

```
\ExplSyntaxOn
```
%

```
\def\getMultiCaptionAndLabel{%}
 \hv@cntb=\clist_count:N\l_clist_Type
```
## *22 The Package Source*

```
\advance\hv@cntb by \@ne
 \hv@cnta=1
 \begingroup
 \loop
   \edef\@captype{\clist_item:Nn\l_clist_Type{\hv@cnta}}
   \edef\@tempa{\clist_item:Nn\l_clist_LofCaption{\hv@cnta}}%
   \ifx\@tempa\@empty
     \caption{\clist_item:Nn\l_clist_Caption{\hv@cnta}}%
   \else
     \expandafter\caption\expandafter[\@tempa]{\clist_item:Nn\l_clist_Caption{\hv@cnta}}%
   \fi
   \edef\@tempa{\clist_item:Nn\l_clist_Label{\hv@cnta}}%
   \ifx\@tempa\@empty
   \else
     \expandafter\label\expandafter{\clist_item:Nn\l_clist_Label{\hv@cnta}-cap}\fi
   \advance\hv@cnta by \@ne
 \ifnum\hv@cnta<\hv@cntb
 \repeat
 \endgroup
}
\def\getMultiObjectAndLabel{%
 \hv@cntb=\clist_count:N\l_clist_Type
 \advance\hv@cntb by \@ne
 \hv@cnta=1
% \clist_show:N\l_clist_Label
% ist bereits gesetzt! \edef\@captype{hv@p\@captype}
 \loop
   \def\@temp{\clist_item:Nn\l_clist_Object{\hv@cnta}}%
   \ifhv@objectFrame\frame{\@temp}\else\@temp\fi
   \edef\@tempa{\clist_item:Nn\l_clist_Label{\hv@cnta}}%
   \ifx\@tempa\@empty
   \else
     \refstepcounter{\@captype}%
     \expandafter\label\expandafter{\clist_item:Nn\l_clist_Label{\hv@cnta}}%
   \fi
   \ifnum\hv@cnta<\clist_count:N\l_clist_Type\par\hv@vskip\fi
   \advance\hv@cnta by \@ne
 \ifnum\hv@cnta<\hv@cntb
 \repeat
}
\def\getMultiSubCaptionAndLabel{%
 \xdef\@captype{\clist_item:Nn\l_clist_Type{1}}% the same for all subfloats
 \edef\@tempa{\clist_item:Nn\l_clist_LofCaption{1}}%
 \ifx\@tempa\@empty
   \caption{\clist_item:Nn\l_clist_Caption{1}}%
 \else
   \expandafter\caption\expandafter[\@tempa]{\clist_item:Nn\l_clist_Caption{1}}%
 \fi
 \edef\@tempa{\clist_item:Nn\l_clist_Label{1}}%
 \ifx\@tempa\@empty\else\expandafter\label\expandafter{\clist_item:Nn\l_clist_Label{1}-cap}\fi
}
```

```
\def\getMultiSubObjectAndLabel{%
```

```
% \clist show:N\l clist Object
 \hv@cntb=\clist_count:N\l_clist_Caption
 \advance\hv@cntb by \@ne
 \hv@cnta=2
 \loop
   \begingroup
   \def\@temp{\clist_item:Nn\l_clist_Object{\hv@cnta}}%
   \ifhv@objectFrame\frame{\@temp}\else\@temp\fi
   \edef\@tempa{\clist_item:Nn\l_clist_LofCaption{\hv@cnta}}%
   \ifx\@tempa\@empty
     \subcaption{\clist_item:Nn\l_clist_Caption{\hv@cnta}}%
   \else
     \expandafter\subcaption\expandafter[\@tempa]{\clist_item:Nn\l_clist_Caption{\hv@cnta}}%
   \fi
   \edef\@tempa{\clist_item:Nn\l_clist_Label{\hv@cnta}}%
   \ifx\@tempa\@empty
   \else
     \expandafter\label\expandafter{\clist_item:Nn\l_clist_Label{\hv@cnta}}%
   \fi
   \endgroup
   \ifnum\hv@cnta<\clist_count:N\l_clist_Type\par\hv@vskip\fi
   \advance\hv@cnta by \@ne
 \ifnum\hv@cnta<\hv@cntb
 \repeat
 \edef\@tempa{\clist_item:Nn\l_clist_Label{1}}% the main label at the end
 \ifx\@tempa\@empty
 \else
%\typeout{>>>>>>>>>>>>>>>>>>>>>>>>>\@captype}%
% bereits gesetzt \edef\@captype{hv@p\@captype}
   \refstepcounter{\@captype}
   \expandafter\label\expandafter{\@tempa}%
 \fi
}
\ExplSyntaxOff
\def\set@caption@object{% first caption, then object
 \begin{\hv@floatType}[!b]
% \capstart
 \belowcaptionskip=0pt% local change
 \ifhv@separatorLine\drawSepLine\fi
 \ifhv@multiFloat
% \edef\@captype{hv@p\@captype}
   \getMultiCaptionAndLabel
 \else
   \ifhv@subFloat
     \getMultiSubCaptionAndLabel
   \else
     \expandafter\ifx\expandafter\relax\hv@shortCap\relax
       \caption{\hv@longCap}%
     \else
       \caption[\hv@shortCap]{\hv@longCap}%
     \fi
     \expandafter\ifx\expandafter\relax\hv@label\relax\else
```

```
\label{\hv@label-cap}
     \fi
   \fi
  \fi
 \end{\hv@floatType}%
%
 \ifhv@star
   \begin{\hv@floatType*}[!p]
 \else
   \begin{\hv@floatType}[!p]
 \fi
% \ifhv@subFloat
% \else
 \edef\@captype{hv@p\@captype}
% \fi
% \capstart
 \ifx\hvSet@objectPos\hv@Right\raggedleft\else
   \ifx\hvSet@objectPos\hv@Left\raggedleft\else
     \ifx\hvSet@objectPos\hv@Center\centering
 \fi\fi\fi
 \ifhv@multiFloat
   \getMultiObjectAndLabel
 \else
   \ifhv@subFloat
     \getMultiSubObjectAndLabel
   \else
     \refstepcounter{\@captype}%
     \ifhv@objectFrame\frame{\hv@floatObject}\else\hv@floatObject\fi
     \expandafter\ifx\expandafter\relax\hv@label\relax
      \else
        \expandafter\label\expandafter{\hv@label}%
      \fi
   \fi
 \fi
 \ifhv@star
   \end{\hv@floatType*}%
 \else
   \end{\hv@floatType}%
 \fi
}
\def\set@object@caption{% first object, then caption
%\ifhv@multiFloat\typeout{>>>>set@object@caption: multiFloatTRUE}\else\typeout{>>>>set@object@caption:
    multiFloatFALSE}\fi
 \ifhv@star
   \begin{\hv@floatType*}[!p]
 \else
   \begin{\hv@floatType}[!p]
 \fi
% \ifhv@subFloat
% \else
% \edef\@captype{hv@p\@captype}
% \int fi
% \capstart
 \ifx\hvSet@objectPos\hv@Right\raggedleft\else
```

```
\ifx\hvSet@objectPos\hv@Left\raggedleft\else
      \ifx\hvSet@objectPos\hv@Center\centering
  \fi\fi\fi
  \ifhv@multiFloat
   \edef\@captype{hv@p\@captype}
    \getMultiObjectAndLabel
  \else
    \ifhv@subFloat
      \getMultiSubObjectAndLabel
    \else
      \edef\@captype{hv@p\@captype}%
      \ifhv@objectFrame\frame{\hv@floatObject}\else\hv@floatObject\fi
      \refstepcounter{\@captype}%
      \expandafter\ifx\expandafter\relax\hv@label\relax\else
        \expandafter\label\expandafter{\hv@label}%
      \fi
   \fi
  \fi
  \ifhv@star
   \end{\hv@floatType*}%
  \else
    \end{\hv@floatType}%
  \fi
\frac{6}{6}\begin{\hv@floatType}[!b]
% \capstart
 \belowcaptionskip=0pt% local change
  \ifhv@separatorLine\drawSepLine\fi
 \ifhv@multiFloat
    \getMultiCaptionAndLabel
  \else
    \ifhv@subFloat
      \getMultiSubCaptionAndLabel
    \else
      \expandafter\ifx\expandafter\relax\hv@shortCap\relax
        \caption{\hv@longCap}%
      \else
        \caption[\hv@shortCap]{\hv@longCap}%
      \fi
      \expandafter\ifx\expandafter\relax\hv@label\relax\else
        \label{\hv@label-cap}
      \fi
   \fi
  \fi
  \end{\hv@floatType}%
}
\sim\endinput
```